### **МІНІСТЕРСТВО ОСВІТИ І НАУКИ УКРАЇНИ ХАРКІВСЬКА НАЦІОНАЛЬНА АКАДЕМІЯ МІСЬКОГО ГОСПОДАРСТВА**

В. П. Шпачук, В. О. Пушня

#### МЕТОДИЧНІ ВКАЗІВКИ І ЗАВДАННЯ ДЛЯ ПРАКТИЧНИХ ЗАНЯТЬ, ВИКОНАННЯ КОНТРОЛЬНИХ РОБІТ І САМОСТІЙНОЇ РОБОТИ

## **З КУРСУ «ТЕХНІЧНА МЕХАНІКА»**

*(для студентів 2 курсу денної і заочної форм навчання бакалаврів напряму підготовки 6.070101 – «Транспортні технології (за видами транспорту)» )* 

> Харків ХНАМГ 2010

Методичні вказівки і завдання для практичних занять, виконання контрольних робіт і самостійної роботи з курсу «Технічна механіка» (для студентів 2 курсу денної і заочної форм навчання бакалаврів напряму підготовки 6.070101 – «Транспортні технології (за видами транспорту)» / Харк. нац. акад. міськ. госп-ва; уклад.: В. П. Шпачук, В. О. Пушня. – Х.: ХНАМГ, 2010. – 59 с.

Укладачі: В. П. Шпачук, В. О. Пушня

Рецензент: доц., к.т.н. Кузнєцов О. М.

Рекомендовано кафедрою теоретичної і прикладної механіки, протокол № 16 від 30.06.2010 р.

Ці вказівки для самостійної роботи при вивченні технічної механіки студентами усіх форм навчання спеціальностей «Транспортні системи», «Організація і регулювання дорожнього руху», «Організація перевезень і управління на транспорті» призначені підвищити ефективність самостійної роботи, як у поза аудиторний час, так і при спілкуванні з викладачем. Наведено варіанти задач, які можуть бути використані для самостійної роботи студентів, контрольних робіт і як розрахунково-графічне завдання (РГЗ). Подані також відповідні теоретичні відомості й розглянуто приклади розв'язання задач.

При самостійному виконанні завдання необхідно засвоїти основні визначення, положення і відповідні теореми, пов'язані з матеріалом, який вивчається, розібрати відповідний приклад і розв'язати кілька задач із запропонованих варіантів.

Матеріали цих вказівок можуть також використовуватись викладачами при проведенні самостійних і контрольних робіт в аудиторії, при прийманні РГЗ і на екзаменах.

РГЗ треба оформляти на стандартних аркушах паперу формату А4 (розмір 210 х 297 мм) з полями: зліва – 20 мм, справа, зверху і знизу – по 5 мм. На першому аркуші вказати прізвище студента, групу і номер варіанта, записати умову задачі і викреслити розрахункову схему. При розв'язанні задачі слід навести необхідні рівняння і визначити невідомі з короткими поясненнями.

При здачі завдання студент повинен пояснити порядок виконання задачі, знати і чітко формулювати необхідний теоретичний матеріал, вміти розв'язати подібну задачу.

У кінці семестру всізадачі РГЗ здати викладачеві.

Студент, виключаючи завдання 3, вибирає вихідні дані задачі за шифром, що складається з двох цифр, які указуються викладачем, наприклад, шифр 35, де 3 – перша цифра, а 5 – друга цифра шифру.

### *1. Вказівки до завдання 1 (статика)*

### *В'язі та їх реакції*

*В'язями* називаються тіла, які накладають обмеження на розміщення тіла й швидкості його точок у просторі.

Сила, з якою в'язь діє на тіло, називається *реакцією в'язі*, або просто *реакцією*.

*Аксіома про звільнення від в'язей: Невільне матеріальне тіло можна розглядати як вільне, якщо відкинути в'язі і замінити їх дію реакціями.* 

Активні сили намагаються рухати тіло, а реактивні протидіють цьому переміщенню.

Числове значення реакцій завжди залежить від активних сил. Визначення реакцій має велике значення для розрахунку міцності конструкцій.

Розглянемо, як зображуються реакції основних типів в'язей.

*Ідеальна гладка поверхня.* Реакція гладкої поверхні напрямлена перпендикулярно до дотичної площини (n-n або m-m) в точці дотику тіл (рис. 1.1, 1.2).

*Гнучка в'язь (нитка, канат, ланцюг).* Реакція гнучкого тіла напрямлена вздовж дотичної в будь-якої точці нитки (рис. 1.3, 1.4).

*Циліндричний гладенький шарнір.* Шарнір – це рухоме з'єднання двох тіл, що допускає тільки обертання навколо спільної осі (рис. 1.5). Реакція R<sub>A</sub>

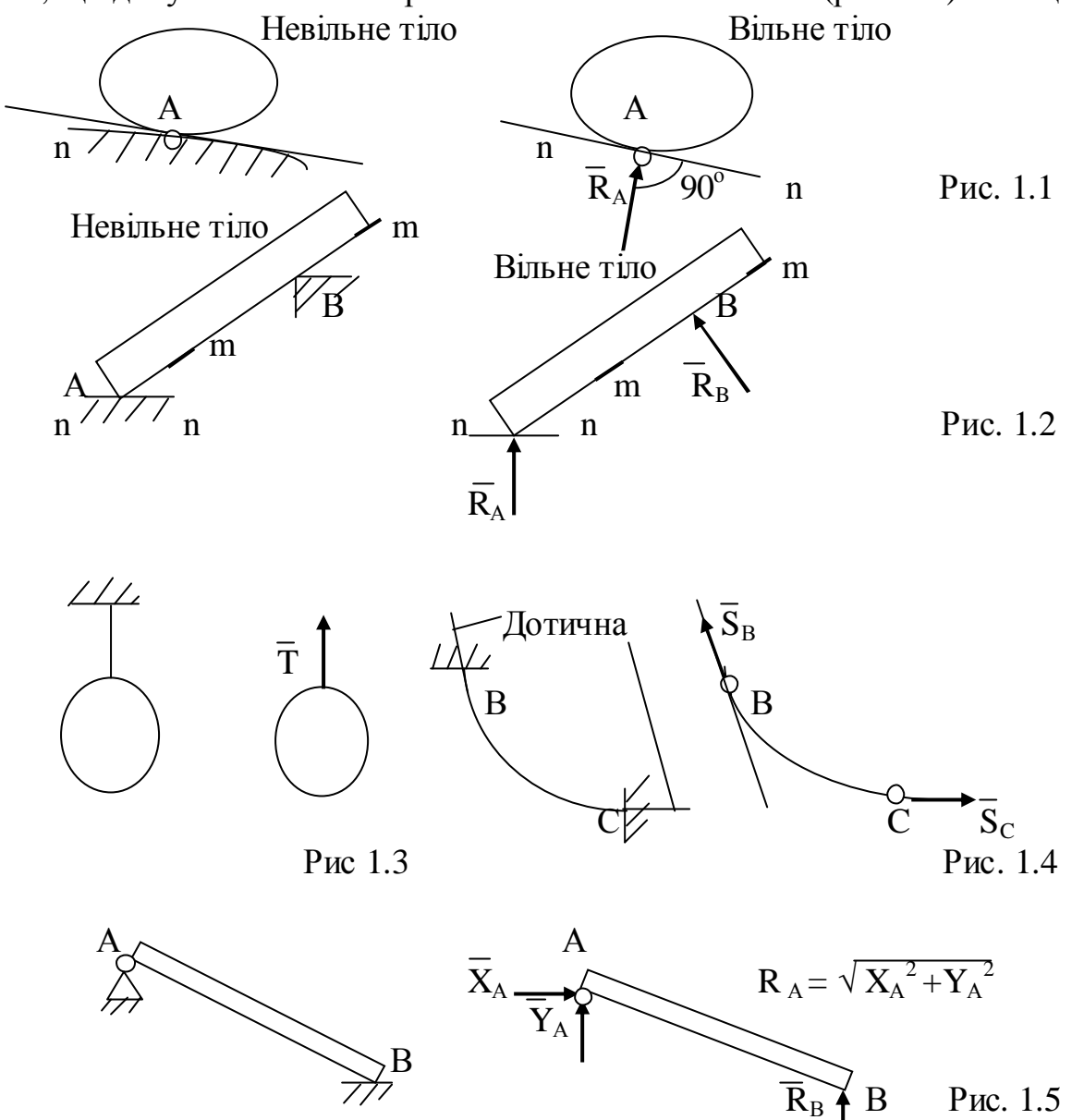

циліндричного шарніра А може мати довільний напрям, перпендикулярний до осі шарніра. Реакцію шарніра зображують у вигляді двох взаємно перпендикулярних складових  $X_A$ ,  $Y_A$ .

*Рухомий циліндричний шарнір.* Реакція R<sup>А</sup> рухомого шарніра А нормальна опорній поверхні (рис. 1.6).

*Ідеальний стержень* – це невагомий стержень, закріплений шарнірами на кінцях (рис. 1.7), на який діють тільки реакції шарнірів. Реакція ідеального стержня напрямлена по прямій, що з'єднує шарніри ( АВ або СД ).

*Защемлення (жорстке нерухоме кріплення).* Балка АВ жорстко закріплена в стіні. Реакції защемлення зображуються з двох взаємно перпендикулярних складових  $X_A, Y_A$  і пари сил з моментом  $M_A$  ( рис. 1.8).

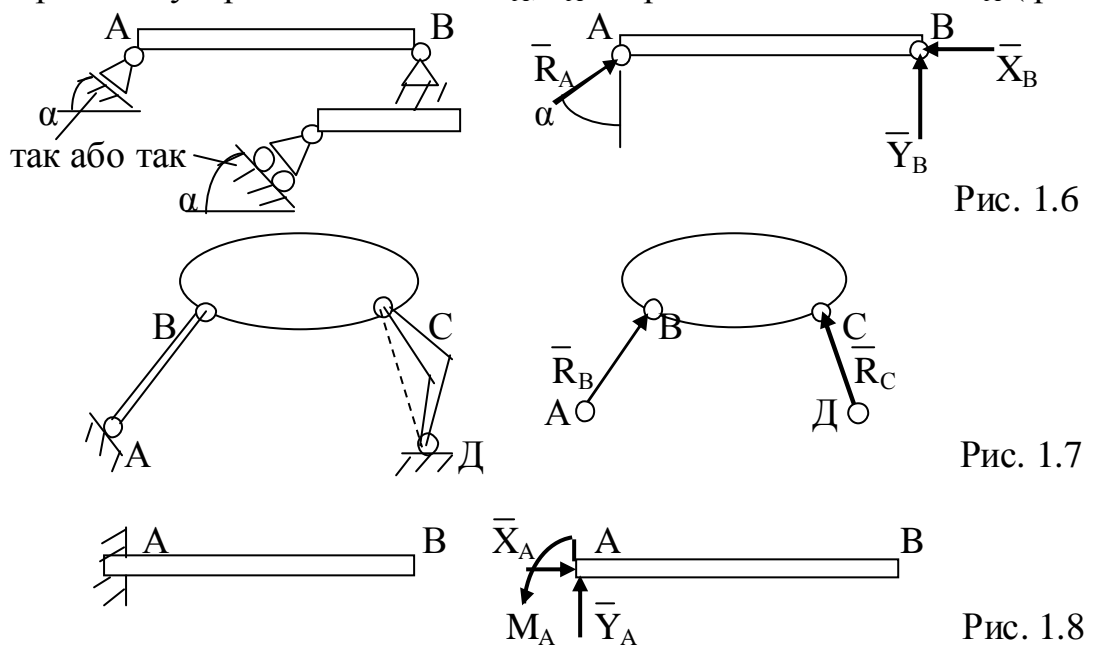

*Система збіжних сил, умови рівноваги системи збіжних сил*

Система збіжних сил – це система сил, лінії дії яких перетинаються в одній точці.

*Аналітичні умови рівноваги системи збіжних сил на площині:* 

$$
\Sigma F_{\text{KX}} = 0; \quad \Sigma F_{\text{KY}} = 0. \tag{1.1}
$$

*Отже, система збіжних сил врівноважується, коли суми проекцій сил на осі координат дорівнюють нулю.* 

*Проекція сили на вісь* – дорівнює довжині відрізку між проекціями початку і кінця сили на цю вісь (рис 1.9). *Правило знаків*: якщо напрям проекції сили на вісь збігається з додатним напрямом осі  $(P_x, P_y)$ , то проекція вважається додатною, і навпаки  $(F_X)$ .

#### *Момент сили*

*Моментом сили*  $\overline{F}$  *відносно точки* О називається вектор  $\overline{m}_{O}$  (F), який прикладений у цій точці О і напрямлений перпендикулярно до площини, що проходить через точку і лінію дії сили, у той бік, звідки обертання тіла відносно точки видно проти ходу стрілки годинника (рис. 1.10,а), модуль вектора дорівнює добутку модуля сили на її плече:

 $|\overline{\mathrm{m}}_{\Omega}(\overline{\mathrm{F}})| = F$  h.

*Плече (*h *або* d*) сили* F – відстань від точки до лінії дії сили.

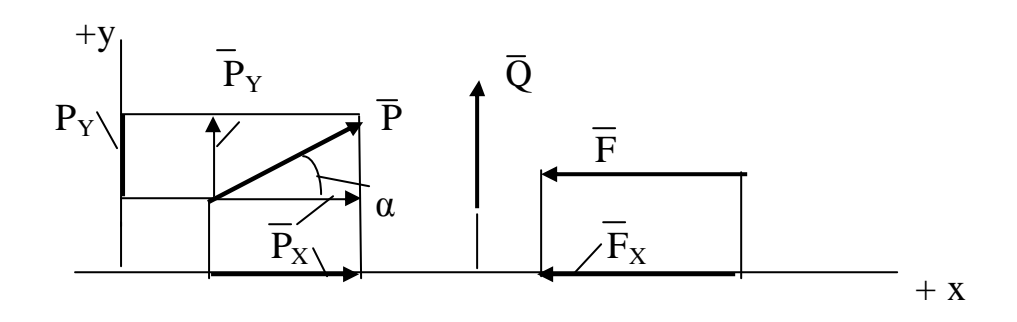

 $P_X = P \cos \alpha$ ;  $P_Y = P \sin \alpha$ ;  $Q_X = 0$ ;  $Q_Y = Q$ ;  $F_X = -F$ ;  $F_Y = 0$ . Рис. 1.9

Коли всі сили лежать в одній площині ( плоска система сил), то момент сили відносно точки, що лежить у цій самій площині, можна розглядати як алгебраїчну величину, яка дорівнює проекції моменту на вісь, розташовану перпендикулярно цій площині (рис 1.10,б).

*Моментом сили відносно точки на площині називається взятий з відповідним знаком добуток модуля сили на її плече*:

 $m_{\Omega}(\overline{F}) = + F h; \quad m_{\Delta}(\overline{F} = - F d; \quad m_{\text{B}}(\overline{F}) = 0,$  (1.2) де h або d – плече сили F – це довжина перпендикуляра, який опущено з точки на лінію дії сили (рис 1.10,б).

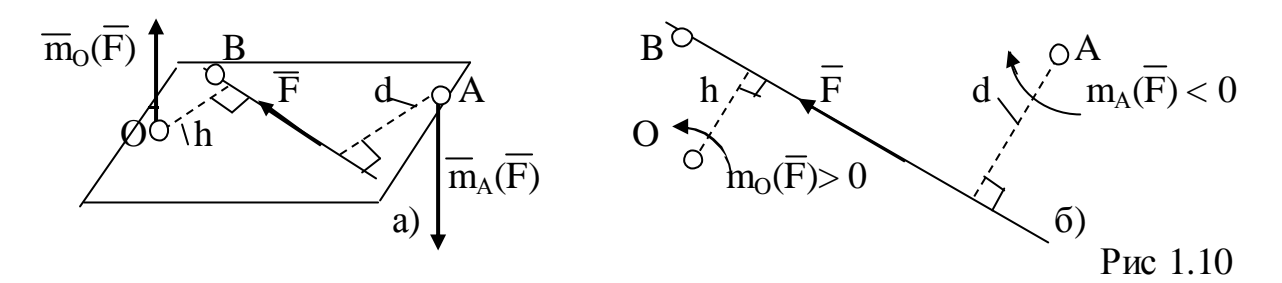

*Момент сили вважають додатним, якщо сила намагається обертати плече проти ходу стрілки годинника, і навпаки.* Одна й та сила відносно різних точок може створювати додатний або від'ємний момент (рис. 1.10,б ).

*Момент сили відносно точки, що лежить на лінії дії сили (точка В на* рис.1.10,б*), дорівнює нулю, оскільки тут плече сили дорівнює нулю.*  Одиниця моменту сили – ньютон на метр  $[H \cdot M] = [\kappa \Gamma \cdot M / c \varepsilon \kappa^2]$ .

### *Пара сил*

*Система двох паралельних сил, які рівні за модулем і протилежні за напрямом називається парою сил або просто парою* (рис. 1.11).

Позначення пари сил:  $\overline{m}(F, F_1)$ .

Отже, сили пари  $F = -F_1$ .

*Пара сил не має рівнодіючої, тому що її рівнодійна* R = F + F1 = 0, *тобто пару сил можна зрівноважити тільки іншою парою сил.* 

Дія пари на тверде тіло зводиться до обертового ефекту. Для характеристики цього ефекту введено поняття *моменту пари, який являє собою вектор, перпендикулярний до площини пари і напрямлений так, щоб із кінця цього вектора було видно, що сили пари намагаються обертати тіло проти ходу стрілки годинника* (рис. 1.11).

*Момент пари сил є вільним вектором.* 

*Модуль моменту пари дорівнює добутку однієї із сил пари на її плече:*   $m = Fh = F_1h,$  (1.4)

$$
m = Fh = F_1h,
$$

де h– плече пари – довжина перпендикуляра між лініями дії сил пари.

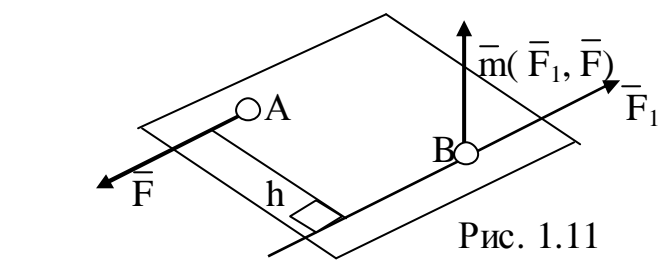

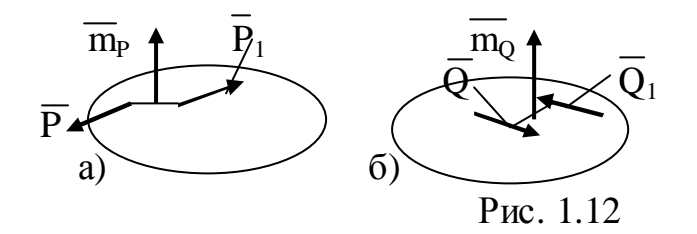

*Властивості пар* (рис. 1.12).

- *1. Не змінюючи механічного стану твердого тіла, можна переміщувати пару сил як завгодно, зберігаючи незмінним вектор моменту пари.*
- *2. Не змінюючи механічного стану твердого тіла, можна змінювати сили й плече пари, але так, щоб її момент залишався незмінним.*

Дана пара  $P = P_1 = 10$  Н, яка має плече  $h = 0.5$  м (рис. 1.12,а).

Візьмемо сили другої пари  $Q = Q_1 = 2$  Н, а плече цієї пари позначимо d. Пари m<sub>p</sub> і m<sub>o</sub> будуть еквівалентними, якщо вектори моментів цих пар

однаковіза величиною й паралельні:

$$
m_P = Ph = m_Q = Qd. \tag{1.5}
$$

З умови (1.5) знаходимо плече  $d = Ph / Q = 2.5$  м.

- *3. Сума моментів сил пари відносно будь-якого центру не залежить від вибору центра і дорівнює моменту пари. Щоб задати пару сил, досить задати її момент.*
- *4. Моменти пар, що лежать в одній площині, можна розглядати як скалярні величини.*

*Момент пари вважають додатним, якщо пара намагається обертати тіло проти ходу стрілки годинника* (m<sub>2</sub> > 0), *і навпаки* (m<sub>1</sub> < 0) (рис. 1.13).

Пари сил на площині показують так, як зображено на рис. 1.13.

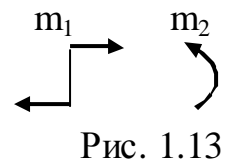

*Умови рівноваги системи сил*

Довільна просторова система сил, прикладена до вільного твердого тіла, перебуватиме в рівновазі, якщо головний вектор і головний момент цієї системи сил

одночасно дорівнюють нулю.

Головний вектор  $\overline{R}$  дорівнює геометричній сумі сил системи:  $\overline{R} = \sum \overline{F}_K$ ; головний момент  $\overline{M}_{O}$  дорівнює геометричній сумі моментів сил системи відносно центра зведення:  $\overline{M}_0 = \Sigma \overline{m}_0$  ( $\overline{F}_K$ ). При рівновазі системи сил маємо:  $\overline{\mathbf{R}} = \Sigma \overline{\mathbf{F}}_{\mathbf{K}} = 0; \quad \overline{\mathbf{M}}_{\Omega} = \Sigma \overline{\mathbf{m}}_{\Omega} (\overline{\mathbf{F}}_{\mathbf{K}}) = 0.$ 

#### *Форми рівнянь рівноваги довільної плоскої системи сил*

Перша, або основна форма рівнянь рівноваги: *Для рівноваги довільної плоскої системи сил необхідно й достатньо, щоб суми проекцій усіх сил на осі координат дорівнювали нулю і щоб алгебраїчна сума моментів цих сил відносно будь-якої точки площини також дорівнювала нулю.*  Отже, рівняння рівноваги в цьому випадку мають вигляд

$$
\Sigma F_{\text{KX}} = 0
$$
;  $\Sigma F_{\text{KY}} = 0$ ;  $\Sigma m_0 (\overline{F}_{\text{K}}) = 0$ . (1.6)

Друга форма рівнянь рівноваги: *Для рівноваги довільної плоскої системи сил необхідно й достатньо, щоб суми моментів сил відносно будьяких двох центрів А, В* (рис. 1.14) *і сума проекцій сил на вісь координат, яка не перпендикулярна АВ, дорівнювали нулю:* 

$$
\Sigma \overline{m}_A (F_K) = 0; \Sigma \overline{m}_B (F_K) = 0; \Sigma F_{KX} = 0.
$$
 (1.7)

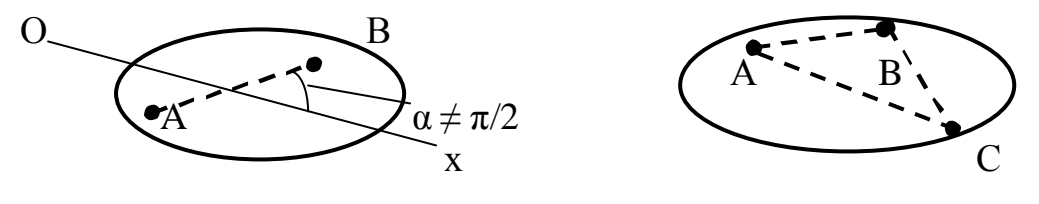

Рис. 1.14 Рис. 1.15

Третя форма рівнянь рівноваги: *Для рівноваги довільної плоскої системи сил необхідно й достатньо, щоб суми моментів сил відносно будьяких трьох точок (рис. 1.15), що не лежать на одній прямій, дорівнювали нулю:* 

$$
\Sigma \operatorname{m}_{A}(\overline{F}_{K})=0; \ \Sigma \operatorname{m}_{B}(\overline{F}_{K})=0; \ \Sigma \operatorname{m}_{C}(\overline{F}_{K})=0. \tag{1.8}
$$

Задачі на рівновагу твердого тіла під дією системи сил слід розв'язувати в такій послідовності:

- *1. виділити тіло, рівновагу якого розглядатимемо;*
- *2. зобразити всі сили, яки діють на тіло;*
- *3. додати відповідні реакції в'язей;*
- *4. визначити прямокутну систему координат;*
- *5. скласти відповідні рівняння рівноваги:*

*для системи збіжних сил на площині – рівняння (1.1),* 

*для плоскої довільної системи сил – рівняння (1.6), ( 1.7) або (1.8); за центр моментів слід вибрати точку, в якій перетинаються лінії дії найбільшого числа невідомих реакцій в'язей;* 

- *6. розв'язати систему рівнянь і визначити невідомі; зробити аналіз розв'язання.*
- *Примітка.* У процесі розв'язування задач слід пам'ятати, що кількість рівнянь рівноваги, складених для розв'язання, не може бути більшою від кількості умов рівноваги. Під час розв'язування задач статики доцільно рівняння рівноваги складати так, щоб у кожному була тільки одна невідома величина.

### *2. Вказівки до завдання 2 (статика)*

### *Внутрішні сили*

*Для розрахунків деталей машин і споруд на міцність треба знати внутрішні сили пружності, що виникають у результаті дії прикладених до деталей зовнішніх сил. Для визначення внутрішніх сил використовують метод перерізів.* 

**Метод перерізів** полягає в тому, що тіло умовно розрізають площиною на дві частини, будь-яку з них умовно відкидають і замість неї до перерізу залишеної частини прикладають внутрішні сили, які діяли до розрізання; залишену частину розглядають як самостійне тіло, що перебуває в рівновазі під дією зовнішніх і прикладених до перерізу внутрішніх сил.

За третім законом Ньютона (аксіома взаємодії тіл) внутрішні сили, які діють у перерізізалишеної й відкинутої частин тіла, однаковіза модулем, але протилежніза напрямом.

Зробимо поперечний переріз *а-а* бруса, як на рис. 2.1, і розглянемо рівновагу якоїсь його частини. У загальному випадку статичним еквівалентом внутрішніх сил, що діють у перерізі а-а, будуть головний вектор*,* прикладений до центра ваги перерізу, і головний момент. Внутрішні сили зрівноважують систему зовнішніх сил, прикладених до залишеної частини бруса. Для плоскої системи сил розкладемо головний вектор на складову *N,* напрямлену вздовж осі бруса, і складову *Q* перпендикулярну до цієї осі.

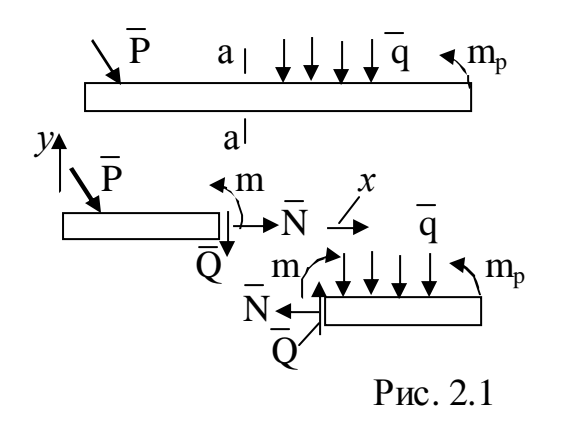

Ці складові головного вектора разом із головним моментом *m* називатимемо внутрішніми силовими факторами (ВСФ), які діють у перерізі бруса.

Складова *N* зветься поздовжньою силою, складова *Q –* поперечною силою.

Пару сил *m* називають згинаючим моментом.

Запишемо рівняння рівноваги

залишеної частини, наприклад лівої,

 $N_X + \sum P_{KX} = 0$ ;  $Q_Y + \sum P_{KY} = 0$ ;  $m + \sum m_o (P_K) = 0$ , (2.1)

де Σ $P_{KX}$ ; Σ $P_{KY}$  — алгебраїчні суми проекцій на осі *х* і *γ* зовнішніх сил, прикладених до розглядуваної частини бруса, а  $\Sigma m_o(\overline{P}_K)$  — алгебраїчна сума моментів цих сил відносно центра ваги О перерізу.

Рівняння (2.1) дають змогу визначити ВСФ:

$$
N_X = -\Sigma P_{KX}; \quad Q_Y = -\Sigma P_{KY}; \quad m = -\Sigma m_o(\overline{P}_K), \tag{2.2}
$$

Для плоскої системи сил прийняті додатні напрями ВСФ згідно з рис. 2.2.

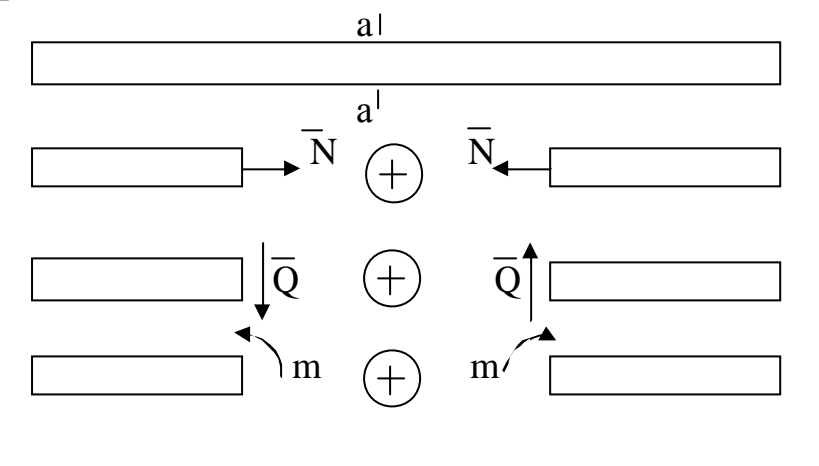

Рис. 2.2

Різні внутрішні силові фактори виникають за різних деформацій. Розглянемо окремі випадки.

1. У перерізі виникає *тільки поздовжня сила N.* У цьому випадку буває деформація *розтягу,* якщо сила *N* додатна (рис. 2.2) (вона напрямлена від перерізу), або деформа

ція *стиску* (якщо сила *N* напрямлена до перерізу).

- 2. У перерізі виникає *лише поперечна сила Q*. У цьому випадку буває деформація *зсуву.*
- *3.* Якщо в перерізі виникає *лише згинаючий момент m*, то це буде деформація *чистого згину.*
- 4. Якщо в перерізі одночасно виникає *згинаючий момент m і поперечна сила Q*, то згин називають поперечним.
- 5. Якщо в перерізі *одночасно діє кілька внутрішніх силових факторів*, то в цих випадках буде поєднання основних деформацій.

Для наочного зображення розподілу вздовж осі балки поздовжніх, поперечних сил ізгинаючих моментів з рівнянь (2.1) знаходять функції ВСФ і

будують графіки – так звані епюри, які дають змогу визначити можливий небезпечний переріз балки.

## *Побудова епюр внутрішніх силових факторів (ВСФ)*

- Увесь стержень необхідно розділити на ділянки. Початок і кінець ділянки визначається зміною зовнішніх сил, що діють на стержень.
- На кожній ділянці показати переріз. Далі розглядають ліву чи праву частину стержня від перерізу.
- Для частини, яку виділено, задати координату перерізу, зобразити зовнішні сили й ВСФ, згідно з рис. 2.2. Визначити границі зміни координати перерізу.
- Записати рівняння рівноваги (2.1), з яких знати функції ВСФ (2.2). Згідно з цими функціями побудувати епюри ВСФ для кожної ділянки.

Якщо функцію поперечної сили і функцію згинаючих моментів продиференціювати, то знайдемо:

$$
q = dQ/dx = d^2m/dx^2; \quad Q = dm/dx. \tag{2.3}
$$

Тобто, *перша похідна від поперечної сили або друга похідна від згинаючого моменту за абсцисою перерізу балки дорівнює інтенсивності розподіленого навантаження;* 

*перша похідна від згинаючого моменту за абсцисою перерізу балки дорівнює поперечної силі.* 

Розглянемо випадок, коли інтенсивність розподіленого навантаження перпендикулярна осі балки і стала величина (q = const).

У цьому випадку з рівнянь (2.3) інтегруючи отримаємо:

 $Q = q x + C_1; \quad m = q x^2/2 + C_1 x + C_2,$  (2.4) де  $C_1$ ,  $C_2$  – сталі інтегрування.

На підставі (2.3),(2.4) можна сформулювати такі *правила перевірки епюр*.

При перевірці рухаємось зліва – направо, розриви на епюрах будьмо називати стрибками. Ось «х» напрямлена направо, ось «у» вгору. Розподілене навантаження діє тільки вздовж осі «у».

- *1. У перерізі, де прикладена сила F<sup>x</sup> >0, на епюрі N стрибок на величину F<sup>x</sup> униз і* навпаки, якщо  $F_x < 0$ . *Епюра пряма лінія паралельна осі. < 0. Епюра пряма лінія паралельна осі.*
- *2. У перерізі, де прикладена сила*  $F_y$ *на епюрі Q стрибок на величину F<sup>у</sup> в напряму*  $\partial$  *<i>ii cuли;* на епюрі т злом, протилежній силі  $F_y$ . *3. Якщо на ділянці q = 0* – *епюра Q пряма лінія паралельна осі;*  – *епюра m похила пряма лінія; q = const* – *епюра Q похила пряма лінія;*  – *епюра m параболічна крива лінія, опуклість якої протилежна напряму q.*
- *4. У перерізі, де прикладена пара сил, на епюрі m стрибок на величину моменту момент якої m<sup>k</sup> ,, на епюрах Q і N змін нема; пари mk униз, якщо mk >0 і, навпаки, якщо m<sup>k</sup> < 0.*
- *5. Якщо на ділянці, де q = const, епюра Q міняє знак, то на епюрі m у перерізі, де Q=0 буде екстремум.*

Послідовність дій при перевірки епюр наведено у прикладі до задачі 2.

*Розрахунок на міцність у випадку розтягу (стиску)* 

При розтягу (стиску) напруження по перерізу розподіляються рівномірно (рис.2.3), тобто нормальне напруження у перерізі визначається за формулою

$$
\sigma = |N| / A. \tag{2.5}
$$

Розрахункова формула на міцність при розтягу (стиску) має такий вигляд

$$
\sigma = |N| / A \leq [\sigma]. \tag{2.6}
$$

*Тут* σ *– нормальне напруження у перерізі;* N *– поздовжня сила в перерізі, котра вважається додатною, якщо вона розтягує стержень, і від'ємною, коли стискує його;* А *– площа перерізу стержня; [*σ*] – допустиме нормальне напруження для розтягу (стиску).* 

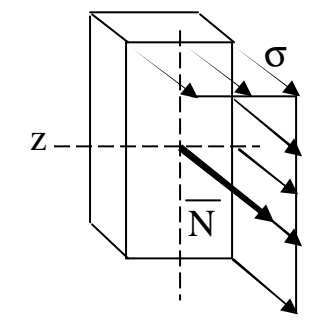

Рис. 2.3

*Тобто, нормальне напруження у випадку розтягу (стиску), яке дорівнює відношенню поздовжньої сили до площі перерізу стержня, не повинне перевищувати допустиме напруження.* 

При визначенні поздовжніх зусиль у перерізах ступінчатого стержня необхідно користуватися методом перерізів (дивись вище).

Переміщення перерізів і деформація стержня визначаються за формулами:

якщо N, E, A змінні вздовж стержня  $\Delta \ell = \int \left[ N \cdot dx / (E \cdot A) \right],$  (2.7)

якщо N, E, A стали на ділянці, тоді

$$
\Delta \ell = N \cdot \ell / (E \cdot A), \tag{2.8}
$$

де  $\ell$  – довжина ділянки,  $E$  – модуль поздовжньої пружності.

#### *Розрахунок на міцність у випадку згину*

Якщо в перерізі одночасно діють *згинаючий момент* m *і поперечна сила* Q, то згин називають поперечним. Поперечна й повздовжня сили при згині мало впливають на міцність деталі. При розрахунках звичайно враховують тільки згинаючий момент m (рис. 2.4).

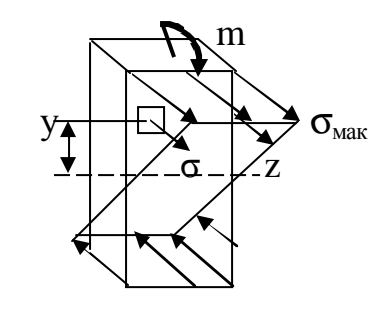

Нормальні напруження в перерізі

 $\sigma = m \cdot y / J_z$ .

Розрахункова формула на міцність у випадку згину має такий вигляд:

 $\sigma_{\text{max}} = m / W_z \le [\sigma].$  (2.10)

 $(2.9)$ 

*Тобто, нормальне напруження у випадку згину, яка дорівнює відношенню згинаючого моменту до моменту опору перерізу, не повинне перевищувати допустиме напруження.* 

Тут σ – нормальне напруження у перерізі;

m - згинаючий момент у перерізі;

Рис. 2.4

y – координата від нейтральної осі z точки у перерізу;

 $W_z = J_z / y_{max} -$  осьовий момент опору перерізу;

 $J_z = \int h^2 dF$  – момент інерції перерізу відносно осі z (осьовий момент інерції); h – відстань від осі частини площі dF перерізу;

ymax – координата від нейтральної осі z найбільш віддаленої точки у перерізу;  $\sigma_{\text{max}}$  – найбільше нормальне напруження у перерізі;

[σ] – допустиме нормальне напруження для випадку згину (беруть такою самою, як для розтягу і стиску).

Далі у табл. 2.3 наведені формули для обчислення моменту опору й площі перерізу при заданому співвідношенні розмірів прямокутника й кільця.

Невеликий вплив на напруження при згині маємо для повздовжньої й поперечної сил. Саме тому розміри перерізу знаходяться з умови міцності для згину й звичайно не враховують вплив других факторів за винятком деяких випадків.

Розрахунки наведені у прикладі до задачі 2.

### *3. Вказівки до завдання 3 (кінематика)*

#### *Кінематика точки*

Рух точки відносно вибраної системи відліку вважається заданим, якщо відомий спосіб, за допомогою якого можна визначити положення точки в просторі у будь який момент часу. Використовуються три способу завдання руху.

- 1. Векторний спосіб застосовується, звичайно, в теоретичних дослідженнях, при цьому задається (рис. 3.1,а) вектор  $\bar{r} = \bar{r}(t)$ .
- 2. Координатний спосіб. У цьому випадку визначені координати точки в функції часу (рис. 3.1):  $x = x(t)$ ;  $y = y(t)$ ;  $z = z(t)$ .

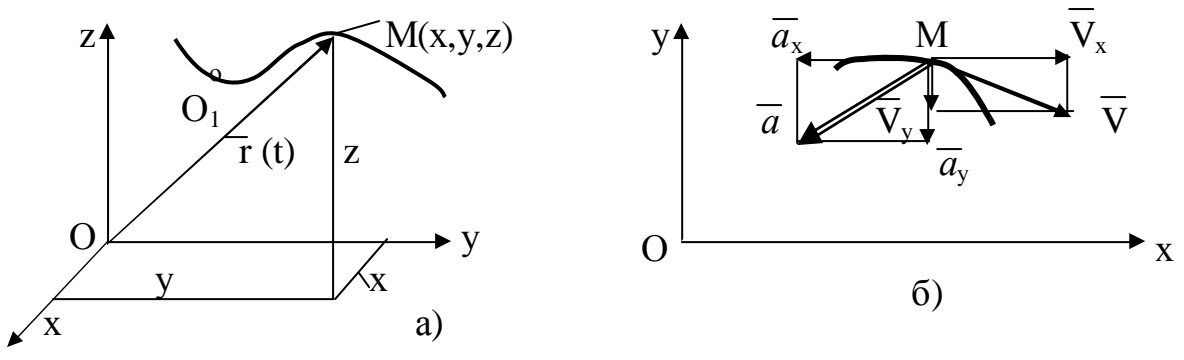

Рис. 3.1

Проекції вектора швидкості точки на осі координат (рис. 3.1,б) дорівнюють похідним за часом від відповідних координат точки:

$$
Vx = dx/dt = \dot{x}, \quad Vy = dy/dt = \dot{y}, \quad Vz = dz/dt = \dot{z}.
$$
 (3.1)

Вектор швидкості точки V прикладений до точці й спрямований вздовж дотичної до траєкторії у напряму руху, модуль швидкості:

$$
V = \sqrt{V_x^2 + V_y^2 + V_z^2} \ . \tag{3.2}
$$

Проекції вектора прискорення точки на осі координат (рис.3.1,б) дорівнюють похідним за часом від відповідних проекцій швидкості точки:

$$
a_x = \dot{v}_x = d^2x/dt^2 = \ddot{x}, \quad a_y = \dot{v}_y = \ddot{y}, \quad a_z = \dot{v}_z = \ddot{z}, \tag{3.3}
$$

Модуль прискорення точки

$$
a = \sqrt{a_x^2 + a_y^2 + a_z^2} \,. \tag{3.4}
$$

3. Натуральний спосіб. Цей спосіб використовується, коли визначена траєкторія точки. Задається дуга  $O_1M = O_1M(t)$  (рис. 3.1,а).

### *Кінематика твердого тіла. Поступальний рух твердого тіла*

*При поступальному русі твердого тіла всі його точки описують однакові траєкторії, а вектори переміщень, швидкостей і вектори прискорень усіх точок тіла відповідно однакові в кожний момент часу.* 

Поступальний рух твердого тіла цілком характеризується рухом будьякої однієї точки цього тіла.

#### *Обертальний рух твердого тіла*

Якщо ланка ОА обертається навколо осі О, то швидкість будь – якої точки А тіла дорівнює добутку кутової швидкості  $\omega_{OA}$  на відстань до осі (рис. 3.2):

$$
V_A = OA \cdot \omega_{OA} \ . \tag{3.5}
$$

*Спрямована лінійна швидкість перпендикулярно відстані ОА і напрямлена у бік обертання ланки.* 

Кутова швидкість дорівнює відношенню швидкості будь – якої точки А до відрізка ОА (відстань від точки до осі)

$$
\omega_{OA} = V_A / OA. \tag{3.6}
$$

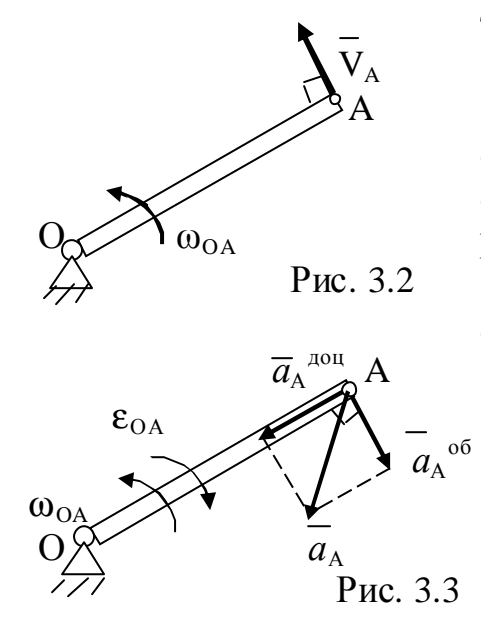

При обертальному русі тіла прискорення точки визначається векторною сумою:

$$
\overline{a}_{A} = \overline{a}_{A}^{\text{non}} + \overline{a}_{A}^{\text{on}}.
$$
 (3.7)

 $\emph{A}$ оцентрове прискорення  $\emph{a}_{\rm A}^{\rm \tiny \, A0U}$  дорівнює  $\partial$ обутку квадрату кутової швидкості  $\omega_{OA}$  на *відстань до осі* і завжди спрямоване вздовж радіуса до осі обертання.

*Обертальне прискорення* (рис. 3.3)*а*<sup>А</sup> об *дорівнює добутку кутового прискорення εОА на*

*відстань до осі;* спрямоване воно за дотичною до траєкторії – убік руху, якщо тіло обертається прискорено, чи в зворотну сторону, якщо тіло обертається сповільнено, тобто згідно напряму кутового прискорення  $\epsilon_{OA}$ .

$$
a_A^{\circ 6} = OA \varepsilon; \quad a_A^{\text{Aou}} = OA \omega^2. \tag{3.8}
$$

Величина прискорення точки визначається формулою

$$
a_{A} = \sqrt{(a_{A}^{\text{AOH}})^{2} + (a_{A}^{\text{O}})^{2}} + OA \cdot \sqrt{(a_{OA})^{4} + (a_{OA})^{2}}.
$$
 (3.9)

#### *Передачі обертання*

Перетворення обертальних рухів широко розповсюджене в техніці й виконується за допомогою зубчастих, пасових, ланцюгових, фрикційних або других передач. Якщо осі передачі паралельні чи перетинаються, то обертання можна передати за допомогою зубчастих (рис. 3.4), пасових (рис. 3.5) або фрикційних передач. При цьому зчеплення може бути як зовнішнім, так і внутрішнім. При передачі обертання від одного тіла до іншого перше тіло називають ведучим або провідним, а друге – веденим. Основою для кінематичного розрахунку цих передач (рис. 3.4, 3.5) є припущення, що в системі немає ковзання, зазорів між зубцями коліс, а паси, ланцюги, тощо – не деформуються. Тобто, швидкості на обідах коліс, що сполучаються, однакові:

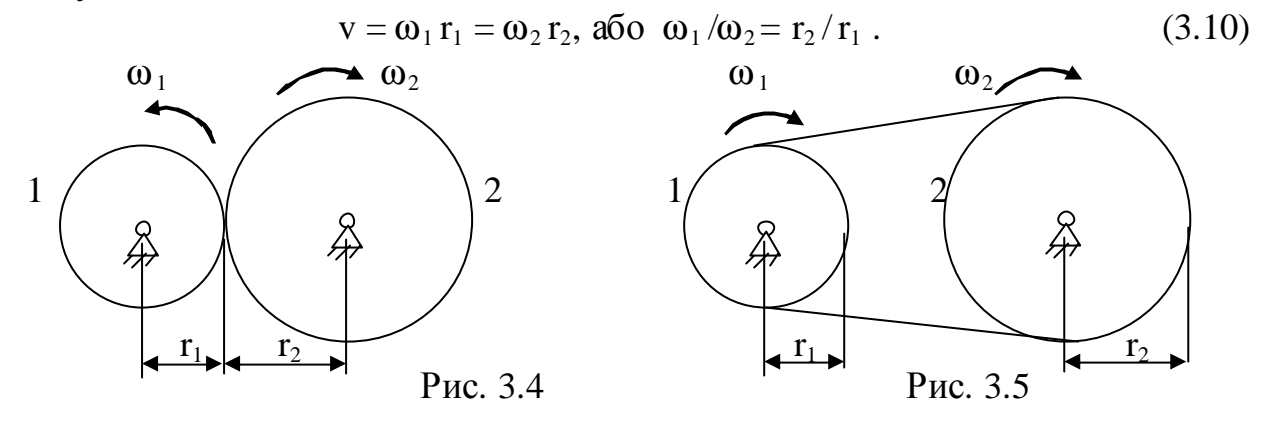

Отже, кутові швидкостізубчастих, фрикційних, пасових та ланцюгових передач обернено пропорційні радіусам коліс.

*Відношення кутової швидкості ведучого колеса до кутової швидкості веденого колеса називають передатним числом (позначається «*u»)*.* 

Якщо врахувати, що число зубців пропорційно довжинам окружностей, а значить і радіусам або діаметрам коліс, то передатне число можна визначити через відповідне відношення радіусів r, діаметрів d або число зубців z:

$$
\mathbf{u}_{12} = \mathbf{\omega}_1 / \mathbf{\omega}_2 = \mathbf{r}_2 / \mathbf{r}_1 = \mathbf{d}_2 / \mathbf{d}_1 = \mathbf{z}_2 / \mathbf{z}_1.
$$
 (3.11)

*Передатне число складного механізму* (рис. 3.6):

$$
u_{13} = \omega_1 / \omega_3 = u_{12} \cdot u_{23} , \qquad (3.12)
$$

де  $u_{12} = \omega_1/\omega_2 = R_2/r_1 = D_2/d_1 = Z_2/z_1$ ;

 $u_{23} = \omega_2 / \omega_3 = R_3 / r_2 = D_3 / d_2 = Z_3 / z_2$  – передатні числа окремих передач.

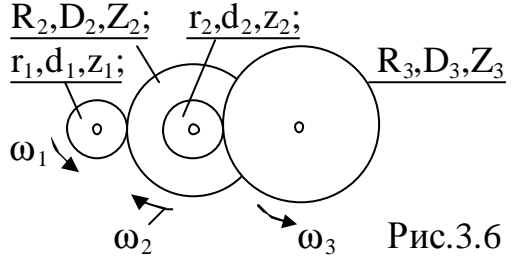

*Плоскопаралельний (або плоский) рух твердого тіла*

*Плоскопаралельним рухом твердого тіла називається рух, при якому всі точки тіла рухаються в площинах, паралельних нерухомій площині.* 

При плоскому русі плоскої фігури швидкості її точок відповідають співвідношенню (рис. 3.7):

$$
V_B = V_A + V_{BA}, \qquad (3.13)
$$

$$
V_{BA} = \omega \cdot BA - \tag{3.14}
$$

швидкість точки В в обертальному русі разом з плоскою фігурою навколо полюса А; ця швидкість спрямована перпендикулярно відстані АВ у бік обертання фігури за напрямомω (рис. 3.7).

Тобто, *швидкість довільної точки плоскої фігури дорівнює геометричній сумі швидкості полюса* (VА) *й швидкості цієї точки в обертальному русі разом з плоскою фігурою навколо полюса* (V<sub>BA</sub>).

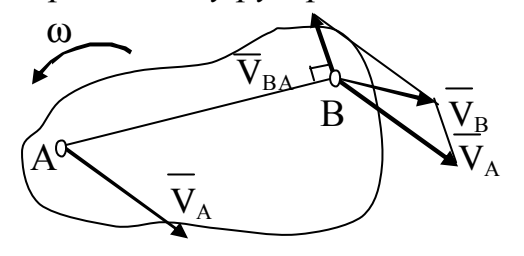

Використовуються декілька способів вирішення векторного рівняння (3.9).

Розглянемо визначення швидкостей точок за допомогою миттєвого центра швидкостей (*МЦШ*).

*МЦШ – це точка, пов'язана з плоскою фігурою, швидкість якої в даний момент часу дорівнює нулю.* 

Рис. 3.7

- I. Для знаходження *МЦШ* треба знати тільки напрямок швидкостей V<sub>A</sub> і  $\overline{V}_B$  яких-небудь двох точок фігури (або траєкторії цих точок).
- II. *МЦШ* (точка Р) знаходиться в точці перетину перпендикулярів, відновлених із точок *А* и *В* до швидкостей будь-яких точок (або до дотичної до траєкторії цих точок) (рис. 3.8).

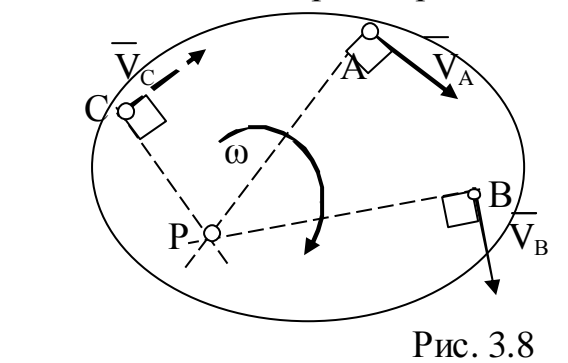

*Кутова швидкість фігури, як видно з формули (3.10), дорівнює в кожен момент часу відношенню швидкості будь-якої точки фігури до її відстані від МЦШ (рис.3.8):* 

 $\omega = V_A / AP = V_B / BP$ . (3.15)

 *Для визначення швидкості будь-якої точки тіла спочатку згідно з п. 1 знаходимо МЦШ – точку Р.* 

*Визначаємо кутову швидкість*

*тіла (рис.3.8, формула (3.15)) і обчислюємо швидкості точок:*   $V_A = \omega \cdot AP$ ;  $V_B = \omega \cdot BP$ ,  $V_C = \omega \cdot CP$ . (3.16)

*Спрямовано вектори швидкостей точок перпендикулярно до прямої, яка з'єднує точку з МЦШ, у бік обертання тіла (за дуговою стрілкою* ω*).* 

*Особливі випадки визначення МЦШ і швидкостей точок плоскої фігури*

a) Якщо плоскопаралельний рух здійснюється шляхом кочення без ковзання одного циліндричного тіла по поверхні іншого, причому друге тіло нерухоме, то точка торкання *Р* має в даний момент часу швидкість, рівну нулю. Отже, точка  $P - M\mu U \left( V_{\rm P} = 0 \right)$  (рис. 3.9).

Прикладом служить кочення колеса по рейках або по шляху.

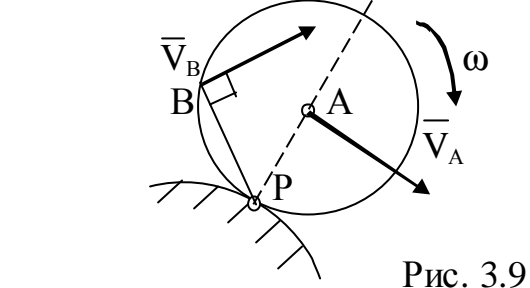

b) Якщо швидкості точок А и В паралельні, причому лінія АВ не перпендикулярна до  $\overline{V}_A$  (рис. 3.10), то МЦШ лежить у нескінченності й швидкості всіх точок паралельні й рівні, тобто  $\overline{V}_A = \overline{V}_B = \overline{V}_C$ .

Отже, у розглянутому випадку швидкості всіх точок тіла в даний момент часу рівні один одному і по модулю і за напрямком. Такий стан руху тіла називають миттєво поступальним. Кутова швидкість тіла у цей момент часу дорівнює нулю ( $\omega = 0$ ).

c) Якщо швидкості точок А і В тіла паралельні один одному і при цьому лінія АВ перпендикулярна V<sub>A</sub>, V<sub>B</sub>, то МЦШ визначається побудовою, яка зображена на рис. 3.11.

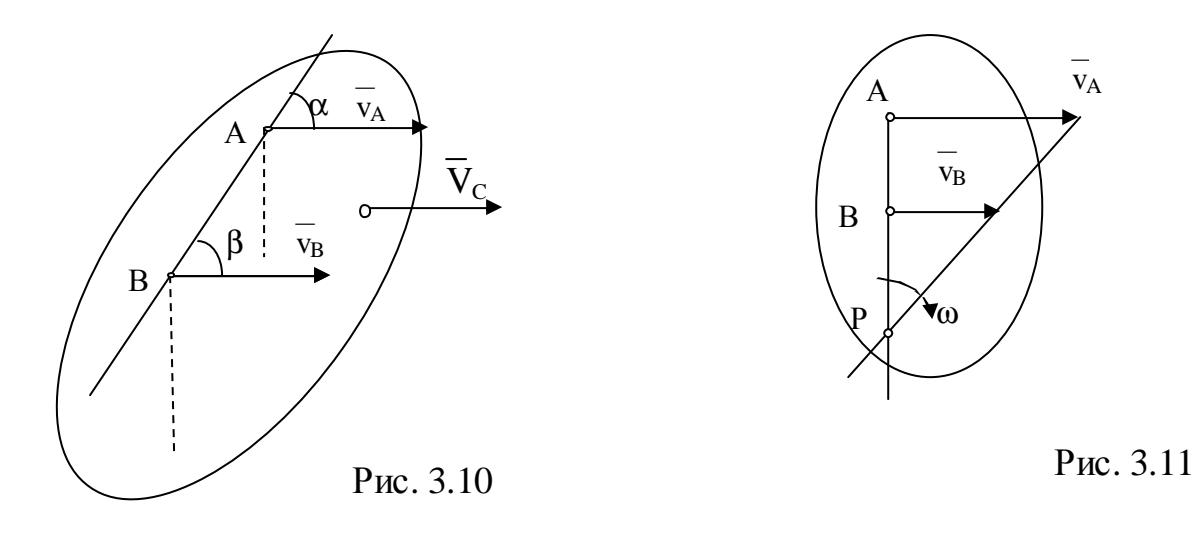

Справедливість побудови випливає з пропорції

$$
\omega = \frac{V_A}{PA} = \frac{V_B}{PB}
$$
 (3.17)

У цьому випадку, на відміну від попереднього (пункт b), для знаходження центра Р треба, крім напрямків, необхідно знати ще і модулі швидкостей V<sub>A</sub> і V<sub>B</sub>. Визначаємо з співвідношення (3.13) відстань АР (або ВР = АР – АВ), а потім кутову швидкість ω.

#### *Визначення прискорень точок і кутових прискорень ланок*

При плоскому русі тіла прискорення будь-якої точки визначається за допомогою векторного рівняння (рис. 3.12):

$$
\overline{a}_{B} = \overline{a}_{A} + a_{BA} + a_{BA}.
$$
 (3.18)

*Тобто прискорення будь-якої точки тіла дорівнює геометричній сумі прискорення полюса (за полюс приймається деяка точка А), обертального і доцентрового прискорень руху точки (В) навколо полюса (А).* 

Якщо траєкторією полюса А є коло, то формулу (3.18) можна записати у такому вигляді:

$$
\bar{a}_{B} = \bar{a}_{A}^{\text{Iou}} + a_{A}^{\text{Iou}} + a_{BA} + a_{BA}. \tag{3.19}
$$

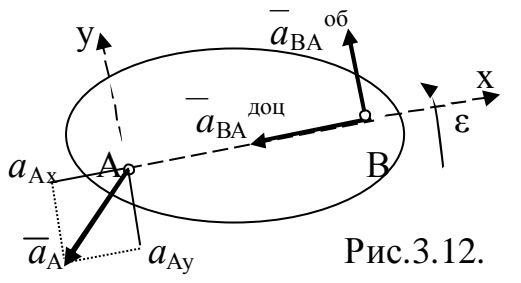

*Доцентрове прискорення точки напрямлене від будь-якої точки (В) до полюса( А).* 

*Обертальне прискорення напрямлене перпендикулярно ВА у бік кутового прискорення* ε (рис. 3.12).

Доцентрове й обертальне прискорення точки навколо полюса визначаються

формулами:

$$
a_{\text{BA}}^{\text{Aou.}} = \omega^2 \cdot \text{AB} \tag{3.20}
$$

$$
a_{BA}^{\ \, 06} = \varepsilon \cdot AB. \tag{3.21}
$$

При розв'язанні задач зображують всі вектори рівнянь (3.18) або (3.19) і проектують ці рівняння на осі координат хАу. Для рис. 3.12 ці проекції векторного рівняння (3.18) мають вигляд:

$$
a_{\text{Bx}} = -a_{\text{Ax}} - a_{\text{BA}}^{\text{Aou}} \tag{3.22}
$$

$$
a_{\text{By}} = -a_{\text{Ay}} + a_{\text{BA}}^{06} \tag{3.23}
$$

З одержаних двох алгебраїчних рівнянь визначають будь-яки дві невідомі величини – наприклад прискорення  $a_{BA}^{\circ 6}$ , а потім з (3.21) кутове прискорення.

#### *4. Вказівки до завдання 4 (динаміка)*

#### *Динаміка матеріальної точки*

Ця тема вивчає рух точки під дією прикладених сил. При цьому звичайно використовуються диференціальні рівняння руху точки, яки при русі точки на площині хОу мають вигляд

$$
m\ddot{x} = \sum F_{KX} , m\ddot{y} = \sum F_{KY} ,
$$
 (4.1)

 $\partial e$  m − маса точки; *x, y* − проекції прискорення точки на оси x, y; ΣF<sub>KX</sub>, ΣF<sub>KУ</sub> – суми проекцій сил, прикладених до точки, на осі х,у.

При вирішенні першої задачі динаміки з диференціальних рівнянь руху точки (4.1) визначають сили, яки діють на точку.

При вирішенні другої задачі динаміки визначається закон руху точки при умові, що сили, яки діють на точку, відомі. Якщо проінтегрувати диференціальні рівняння руху точки, знайдемо закон її руху у загальному вигляді, тому, що в розв'язку з'являться стали інтегрування. Щоб знайти закон руху точки, який відповідає умовам задачі, записують початкові умови, а потім, підставляючи початкові умови в рішення диференціальних рівнянь та в перші похідні від них, знаходять стали інтегрування.

*Початкові умови –* це координати точки та проекції швидкості точки у деякий момент часу.

#### *Динаміка механічної системи і твердого тіла*

Вирішення задач динаміки механічної системи виконується різноманітними методами. В техніці звичайно використовується принцип Даламбера (метод кінетостатики): *якщо до сил, яки діють на точки системи, додати сили інерції, то така система сил буде відповідати рівнянням рівноваги.*

*Для матеріальної точки й твердого тіла, котре рухається поступально,* ці рівняння мають вигляд (рис.4.1)

$$
\Sigma \overline{\mathrm{F}}_{\mathrm{K}} + \overline{\Phi}^{\mathrm{HH}} = 0, \tag{4.2}
$$

або в проекціях

 $\Sigma F_{\text{K}X} + \Phi_X^{\text{HH}} = 0$ ;  $\Sigma F_{\text{K}Y} + \Phi_Y^{\text{HH}} = 0$ ;  $\Sigma F_{\text{K}Z} + \Phi_Z^{\text{HH}} = 0$ , (4.3) де  $\Sigma \overline{F}_K$  – активні сили й реакції в'язей,

$$
\overline{\Phi}_{\rm C}^{\ \rm \scriptscriptstyle I\hspace{-.1em}I\hspace{-.1em}I\hspace{-.1em}I} = - \ m \overline{a}_{\rm C} -
$$

*сила інерції точки* (або тіла), котра за величиною дорівнює добутку маси *m* точки (тіла) на величину прискорення а<sub>с</sub> центра мас тіла (точки), прикладена у центрі мас і напрямлена протилежно векторові прискорення  $a_C$ .

*При плоскому русі твердого тіла*, яке має площу симетрії і рухається паралельно цієї площині, сили інерції приводяться (рис. 4.2)

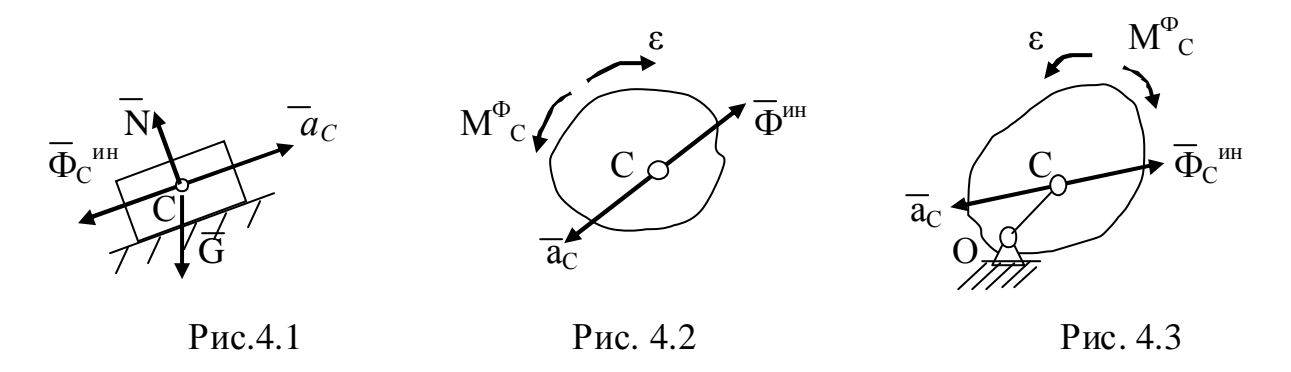

до головного вектора сил інерції  $\overline{\Phi}^{\scriptscriptstyle\rm HH}$ , який прикладений до центра мас, та головного моменту сил інерції  $M^{\Phi}_{\ \ C}$ :

$$
\overline{\Phi}^{\text{HH}} = -m\overline{a}_C, \mathbf{M}^{\Phi}{}_{\mathbf{C}} = -\mathbf{J}_C \cdot \varepsilon
$$
\n(4.4)

*При обертальному русі твердого тіла* (рис.4.3), який є окремим випадком плоского руху, сили інерції знаходяться таким же чином – рівняння (4.4). Якщо центр мас С збігається з віссю обертання О, то прискорення  $a_C = 0$  і  $\Phi^{\text{HH}} = 0$ . В цьому випадку сили інерції зображаються тільки головним моментом сил інерції  $M^{\Phi}_{C} = -J_C \cdot \varepsilon$ .

Тут М Ф <sup>С</sup> *– головний момент сил інерції (або пара сил інерції), який*   $\mu$ апрямлен протилежно кутового прискорення  $\varepsilon$  (рис. 4.2, 4.3);  $J_C - \mu$ омент *інерції тіла відносно осі СZ*, який характеризує розподіл мас точок тіла відносно осі (ось СZ розташована перпендикулярно нерухомій площині – це площа рис. 4.2, 4.3).

*Моментом інерції тіла відносно осі (осьовим моментом інерції)*  називається сума добутків мас точок тіла на квадрати їх відстаней від осі

$$
J_C = \int h^2 dm,
$$
\n
$$
\text{де } h - \text{відстань від осі частини тіла масою } dm.
$$
\n(4.5)

де h *–* відстань від осі частини тіла масоюdm.

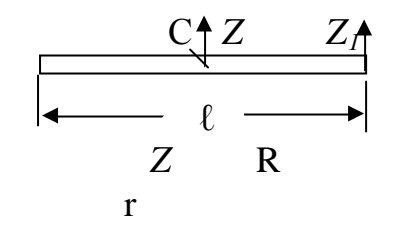

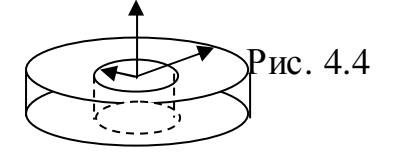

Наведемо формули для обчислення моментів інерції деяких однорідних тіл масою m.  $O\partial$ норі $\partial$ ний стержень  $J_{CZ} = m\ell^2 / 12$ ;  $J_{CZ1} = m\ell^2 / 3.$  $\mu$ иліндр з отвором  $J_{CZ} = 0,5m(R^2 + r^2);$ *Кругла тонка циліндрична оболонка* ( R ≈ r)  $J_{CZ} = mR^2;$  $Cy$ цільний циліндр ( r = 0)  $J_{CZ} = 0.5$ mR<sup>2</sup>.

#### *Потужність сили*

Потужність N це величина, що характеризує швидкість, з якою виконується робота

$$
N = F_{\tau} V = M_{z} \omega, \qquad (4.6)
$$

де F<sub>τ</sub> – проекція сили на дотичну (на швидкість), V – швидкість точки прикладення сили, М<sub>z</sub> – момент сили відносно осі обертання,  $\omega$  – кутова швидкість тіла. За одиницю потужності прийнято Вт (1Вт = 1Н · м/с = 1Дж/с).

#### *Зубчасті редуктори*

Редуктор це передача, яка виконана в окремому корпусі й яка служить для зменшення кутової швидкості й збільшення крутного моменту на веденому валу. Одноступінчастий редуктор (рис. 3.4) використовують при  $u \leq 6,3$ , двохступінчастий (рис. 3.6) при  $u \leq 40$ . Передачі характеризуються кутовими швидкостями  $\omega_{\text{By}}$  (n<sub>By</sub>) ведучого й  $\omega_{\text{BH}}$  (n<sub>BH</sub>) веденого валів; потужністю  $N_{BH}$  та  $N_{BH}$  на цих валах, механічним к.к.д. -  $\eta$ , крутними моментами  $M_{\text{b}}$  та  $M_{\text{b}}$ .

Між цими параметрами існує такий зв'язок :

$$
N_{\scriptscriptstyle{\text{B}}\text{H}} = N_{\scriptscriptstyle{\text{B}}\text{H}} / \eta, \quad N_{\scriptscriptstyle{\text{i}}} = M_{\scriptscriptstyle{\text{i}}} \omega_{\scriptscriptstyle{\text{i}}}, \quad \omega_{\scriptscriptstyle{\text{B}}\text{H}} = \omega_{\scriptscriptstyle{\text{B}}\text{H}} u, \quad \omega_{\scriptscriptstyle{\text{i}}} = \pi n_{\scriptscriptstyle{\text{i}}} / 30 \approx 0, 1 n_{\scriptscriptstyle{\text{i}}}.
$$

#### *Завдання 1.* **Визначення реакцій опор балки**

Визначити реакції внутрішніх і зовнішніх опор системи (табл. 1.1; 1.2). Сили діють на балку АВС або DL. Знайти розміри перерізу стержней 1, 2, 3 та їх деформації. Переріз 1 стержня – коло, 2 – квадрат, 3 – два рівнополичні кутика. Стержні виготовлені зі сталі: модуль повздовжньої пружності  $E = 2 \cdot 10^5$ МПа, допустиме нормальне напруження  $\sigma$  = 160 МПа.

#### *Приклад 1.1*

Вирішити завдання 1 (рис.1.1П).

Сили  $P_1 = 70$  кН (переріз Е) і  $P_2 = 30$  кН (переріз К). Сила  $P_1$  прикладена під кутом β = 30°. Рівномірно розподілене навантаження q = 50 Кн/м (ділянка AB) напрямлено ( $\perp$ ) униз. Момент пари сил М = 40 кН $\cdot$ м( $\checkmark$ ) (переріз В).

Розміри (м):  $a = 1.5$ ;  $b = 1.6$ ;  $c = 1$ .

Таблиця 1.1

|                      | a,<br>M | $b$ ,<br>M | c,<br>M | Кути,<br>град. |         | $\beta_{\overline{P}}^{\alpha}$ |                                 |    | q,KH/M                       | Пара сил   |                                    |  |
|----------------------|---------|------------|---------|----------------|---------|---------------------------------|---------------------------------|----|------------------------------|------------|------------------------------------|--|
| Перша цифра<br>шифру |         |            |         | $\alpha$       | $\beta$ | Ρ,<br>кH                        | $\Pi$ epe-<br>$p$ <sub>i3</sub> | q  | Ділянка,<br>Напрям           | M,<br>кН∙м | $\Pi$ e-<br>pe-<br>pi <sub>3</sub> |  |
| $\overline{1}$       | 2,0     | 1,2        | 1,8     | 30             | 45      | 25                              | D                               | 30 | $AC\bigstar$                 | 45         | A                                  |  |
| $\overline{2}$       | 1,8     | 1,0        | 2,5     | 45             | 60      | 30                              | $\boldsymbol{B}$                | 40 | $BC_{\blacktriangle}$        | 55         | D-                                 |  |
| 3                    | 1,6     | 1,8        | 1,5     | 60             | 30      | 40                              | $\mathbf C$                     | 20 | LD <sub>1</sub>              | 65         | B                                  |  |
| $\overline{4}$       | 2,4     | 1,6        | 2,0     | 45             | 30      | 45                              | D                               | 45 | $AB\downarrow$               | 70         | $B_{\bullet}$                      |  |
| 5                    | 2,2     | 2,0        | 1,5     | 30             | 45      | 60                              | B                               | 35 | $AC \downarrow$              | 60         | A                                  |  |
| 6                    | 3,0     | 2,2        | 1,0     | 45             | 60      | 35                              | $\mathcal{C}$                   | 20 | LD<br>$\downarrow$           | 50         | $D^{\blacktriangleleft}$           |  |
| $\overline{7}$       | 2,8     | 1,4        | 1,5     | 60             | 30      | 30                              | $\boldsymbol{B}$                | 30 | $\overline{BC}$ $\downarrow$ | 40         | $C\blacktriangleleft$              |  |
| $\overline{8}$       | 2,6     | 1,5        | 1,8     | 30             | 45      | $\overline{45}$                 | $\overline{C}$                  | 40 | $AB \triangle$               | 55         | $B\setminus$                       |  |
| 9                    | 2,2     | 1,4        | 1,4     | 45             | 60      | 25                              | D                               | 25 | AC $\downarrow$              | 60         | $A\blacktriangleleft$              |  |
| $\overline{0}$       | 2,4     | 1,8        | 2,0     | 60             | 30      | 50                              | B                               | 35 | $LD+$                        | 70         | C                                  |  |

Таблиця 1.2

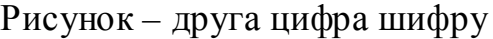

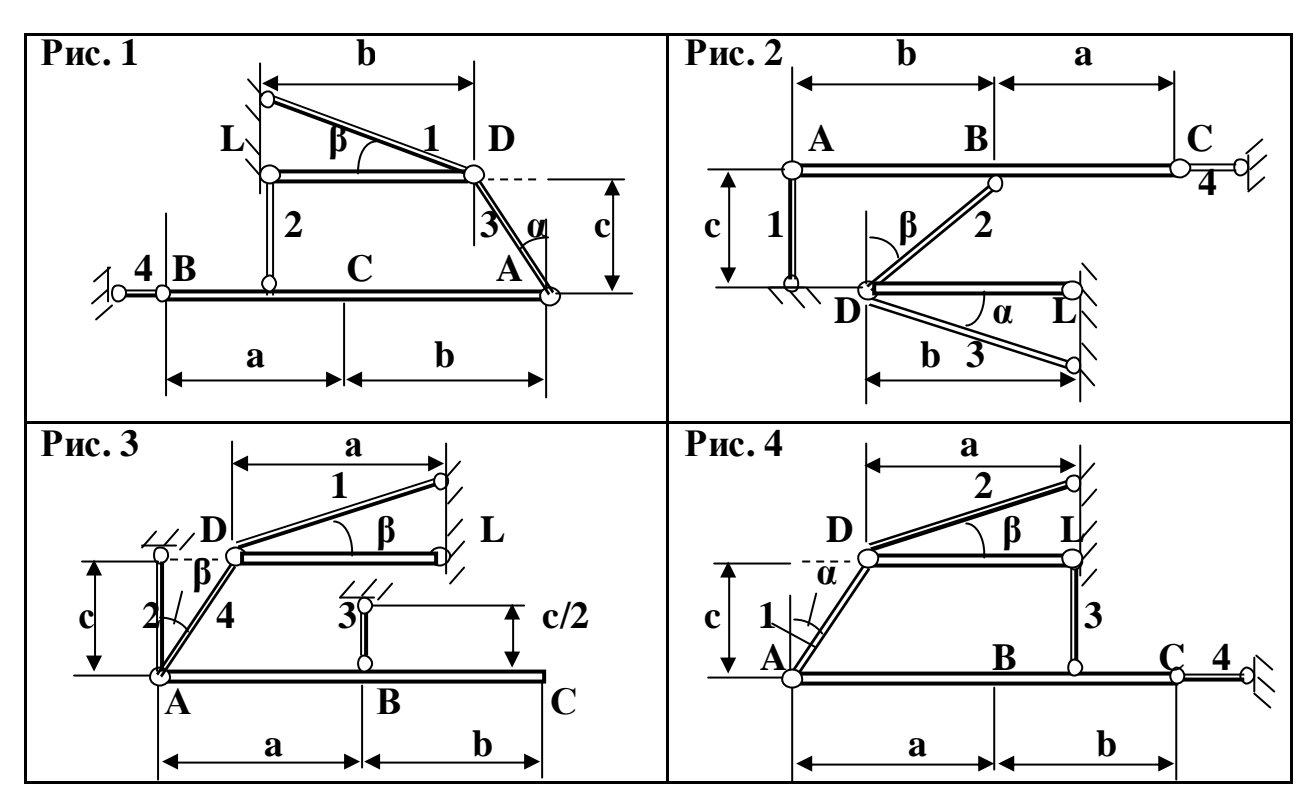

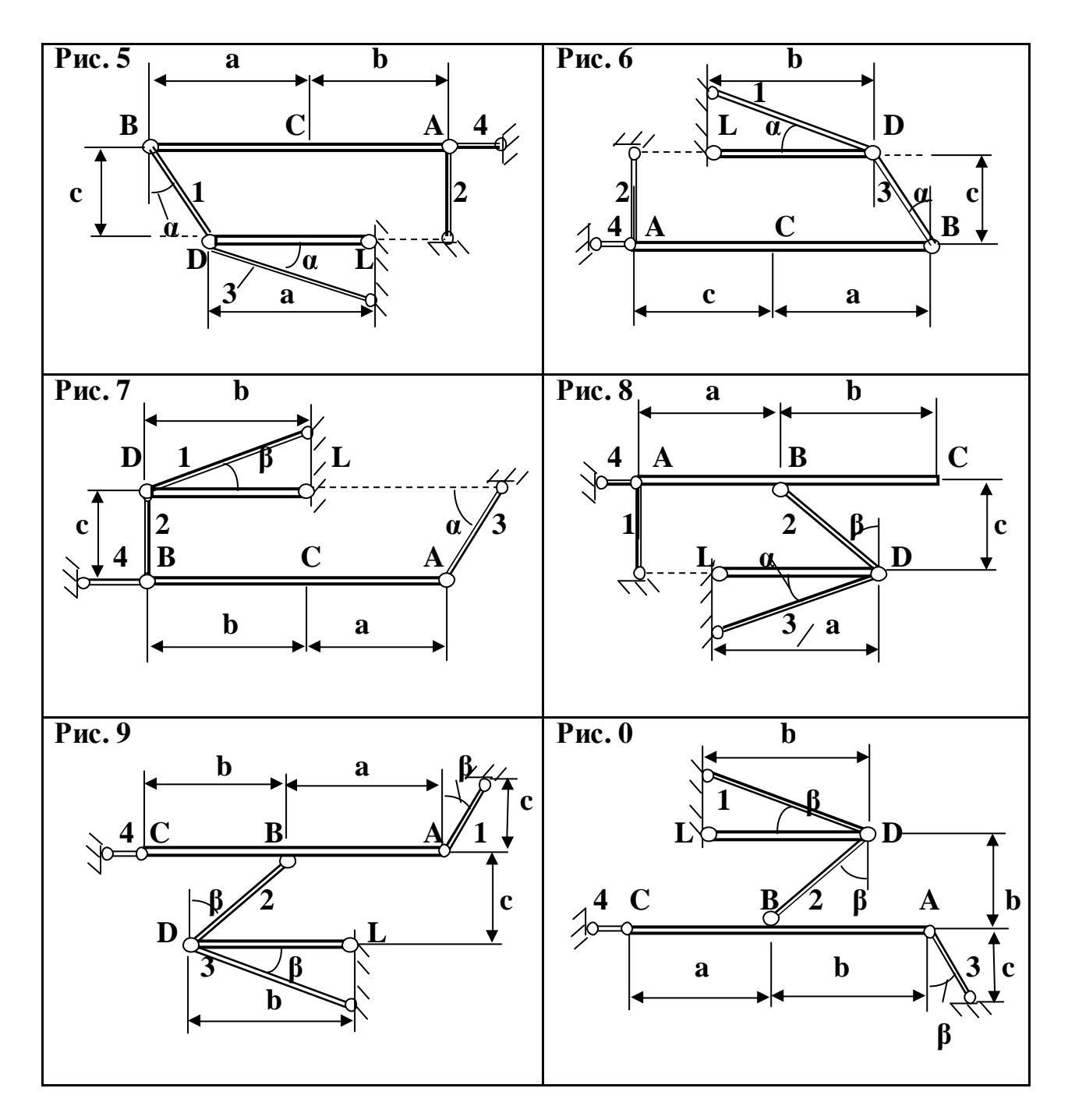

#### *Розв'язання*

*1. Визначення реакцій опор (в'язей).* Зображаємо у масштабі схему конструкції (рис. 1.1П). Для визначення реакцій внутрішніх і зовнішніх опор (в'язей) системи розглянемо спочатку балку LD. Покажемо сили, що діють на балку (рис. 1.2П): задана сила  $P_1$ , реакції нерухомого шарніра  $|L|$  $(X_L, Y_L)$  й стержня 2  $(N_2)$ . Реакцію стержня бульмо показувати напрямленою від точки її прикладення. В такому разі, *якщо невідома реакція буде винайдена зі знаком «+», це позначає, що сила напрямлена згідно схемі і стержень розтягнутий, у противному разі (знак «-») – дійсна сила напрямлена протилежно зображенню на схемі, а стержень стиснутий.* 

Записуємо рівняння рівноваги системи сил (рис 1.2П):

 $\Sigma F_{kx} = X_L + P_1 \cdot \sin \beta + N_2 \cdot \sin \beta = 0;$ 

 $\Sigma F_{ky} = Y_L - P_1 \cdot \cos \beta + N_2 \cdot \cos \beta = 0;$ 

 $\Sigma$  m<sub>L</sub>(F<sub>K</sub>) = - P<sub>1</sub> · cos  $\beta$  · a + N<sub>2</sub> · (a + c) · cos  $\beta$  = 0.

*Суму моментів обчислюємо відносно точки, в котрій перетинаються лінії дії двох із трьох невідомих сил – XL , N2, YL. (це точки L або D).*

Знаходимо реакції в'язей: N<sub>2</sub> = P<sub>1</sub>cos β⋅a /[(a + c) ⋅cos β] = 42 кН,

 $X_L = -P_1 \cdot \sin \beta - N_2 \cdot \sin \beta = -1,024 \text{ kHz},$ 

 $Y_1 = P_1$ ·cos β + N<sub>2</sub>· cos β = 24,249 κH.

Для перевірки обчислюємо рівняння моментів відносно точки D, яка не застосована в рівняннях рівноваги:

 $\Sigma$  m<sub>D</sub>(F<sub>K</sub>) = P<sub>1</sub>·cos β·c –Y<sub>L</sub>·(a + c) =70⋅0,866⋅1–24,249⋅(1+ +1,5) =  $= 60,62178-60,6218 = -0,00002.$ 

Відносна похибка розрахунку складає ∆= | – 0,00002| / |60,62178| =  $= 0,0000003$  або 0,00003% < 1% (Найбільша допустима відносна похибка не більш 1%).

Розрахунки вірні.

*Допускається не обчислювати відносну похибку, якщо абсолютне значення розрахунку при перевірці не більш 0,01 (у прикладу 0,00002).* 

Знаки при невідомих показують як напрямлені відповідні сили:

 *Якщо невідома сила винайдена зі знаком «+», це позначає, що сила напрямлена згідно схемі, у противному разі (знак «–») – протилежно зображенню на схемі.*

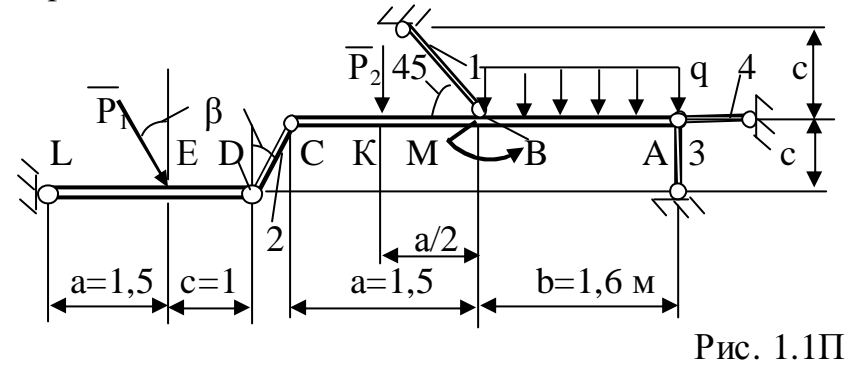

 Розглянемо далі рівновагу балки СА (рис.1.3П).

 Зображаємо сили, що діють на балку (рис.1.3П): рівномірнорозподілене навантаження q, для котрого зображуємо рівнодійну  $G = q \cdot AB = 50 \cdot 1, 6 =$ 

 $= 80$  кН, яка розташована посередині ділянки АВ, момент пари сил М, силу Р<sub>2</sub> і реакції стержней  $1(N_1)$ ,  $2(N_2^1)$ ,  $3(N_3)$ ,  $4(N_4)$ .

Сили  $N_2$ <sup>1</sup> і  $N_2$ , як сили взаємодії двох частинок стержня 2, напрямлені назустріч одна одній (рис. 1.2П і рис. 1.3П) і чисельно рівні:

$$
N_2^1 = N_2 = 42
$$
 kH.

*Суму моментів обчислюємо відносно точки, в котрій перетинаються* лінії дії двох із трьох невідомих сил $-N_1, N_3, N_4$  (це точки  $B$  або  $A)$ 

Записуємо рівняння рівноваги системи сил (рис 1.3П):

 $\Sigma F_{kx} = -N_2^3 \sin 30^\circ - N_1 \cos 45^\circ + N_4 = 0;$  $\Sigma F_{ky} = -N_2^1 \cos 30^\circ - P_2 + N_1 \sin 45^\circ - G - N_3 = 0;$  $\sum m_B(F_K) = N_2^1 \cos 30^\circ \cdot a + P_2 \cdot (a/2) + M - G \cdot (b/2) - N_3 \cdot b = 0.$  Знаходимо реакції в'язей.

З третього рівняння:  $N_3 = 33,16$  кН.

- 3 другого  $N_1 = 253.9$  кН.
- 3 першого  $N_4 = 200, 54 \text{ }\text{rH}.$

Для перевірки обчислюємо рівняння моментів відносно точки С:  $\sum m_C (F_K) = -P_2 \cdot a/2 + N_1 \sin 45^\circ$  *a* + M– G ·  $(a + b/2) - N_3 \cdot (a + b) \equiv 0$ . Рівняння виконуються тотожно. Розрахунки вірні.

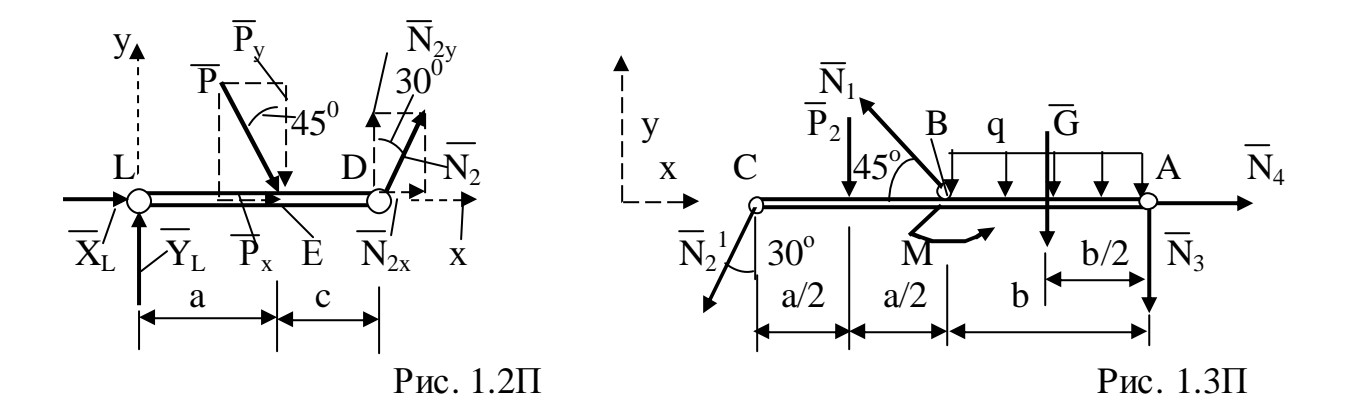

Усі стержні одержують деформацію розтягу, тому, що при розрахунках відповідні зусилля (N<sub>1</sub> = 253,9 кН, N<sub>2</sub> = 42 кН, N<sub>3</sub> = 33,16 кН, N<sub>4</sub> = 200,54 кН), мають знак «+».

 *2. Розрахунки стержней на міцність.* 

З умови міцності при розтягу (стиску) (2.6)

 $\sigma = |N| / A \leq [\sigma]$ 

знаходимо площу перерізу кожного стержня:  $A \geq |N| / [\sigma].$ 

Тут σ – нормальне напруження, котре розподілено рівномірно по перерізу; N – найбільша поздовжня сила в перерізі, котра вважається додатною, якщо вона розтягує стержень, і від'ємною, коли стискує його; А – площа перерізу стержня; [σ] = 160 МПа – допустиме нормальне напруження для розтягу (стиску).

*1-й стержень*: площа перерізу  $A_{1p} \geq |N_1| / [\sigma] = 253.9 \cdot 10^3 / 160 = 1586.88$  мм<sup>2</sup>. Переріз 1-го стержня – коло (рис. 1.4П).

Обчислюємо діаметр d  $\geq \sqrt{A_{1p} \cdot 4 / \pi} = \sqrt{1586,88 \cdot 4 / \pi} = 44,95$  мм.

Приймаємо, округляючи убік збільшення до значення кратного 2 або 5:  $\mu$ актичний діаметр  $d_1 = 45$  мм;

Фактична площа перерізу 2 .

 *2-й стержень*: площа перерізу

 $A_{2p} \ge |\mathbf{N}_2| / [\sigma] = 42 \cdot 10^3 / 160 = 262.5 \text{ mm}^2.$ 

Переріз стержня 2 – квадрат.

Сторона квадрата  $h_1 \ge \sqrt{265} = 16.2$  мм.

Приймаємо, округляючи убік збільшення до значення кратного 2 або 5:

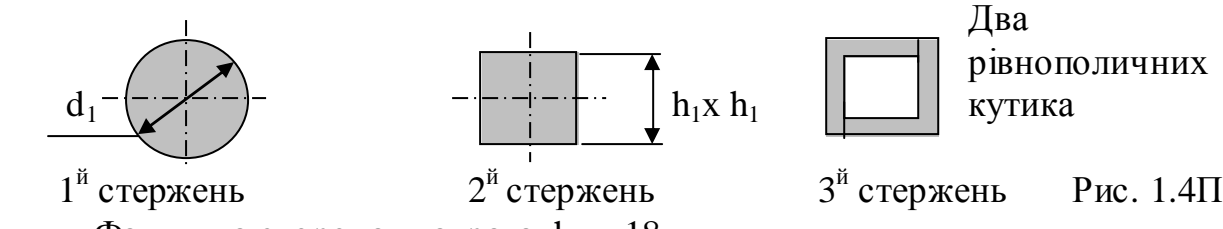

Фактична сторона квадрата  $h_1 = 18$ мм. Фактична площа перерізу  $A_2 = 324$ мм<sup>2</sup>.

 *3-й стержень*: площа перерізу

 $A_{3p} \geq |N_3| / [\sigma] = 33,16 \cdot 10^3 / 160 = 207,3 \text{ mm}^2$ . Переріз 3-го стержня – два рівнополичних кутика.

Необхідна площа перерізу одного кутика

 $A_{3p}^1 = A_{3p}^1 / 2 = 103.7$  MM<sup>2</sup> = 1,037 cm<sup>2</sup>.

Згідно з дод.1 округляємо убік збільшення необхідну площу перерізу кутика  $\boldsymbol{\mathrm{A}}^1$  $_{3p}$  і приймаємо кутик 32 х 32 х 3, який має площу перерізу 1,86 см<sup>2</sup>.

Фактична площа перерізу стержня  $A_3 = 1,86$ · 2 = 3,72 см<sup>2</sup> = 372 мм<sup>2</sup>.

3. Визначення деформацій стержней.

Деформація стержня визначається за формулою (2.8), тому що N, E, A сталі вздовж стержня:  $\Delta \ell = N \cdot \ell / (E \cdot A),$ де  $\ell$  – довжина стержня,  $E = 2.10^5$  МПа – модуль поздовжньої пружності

матеріалу (сталь).

1-й стержень: поздовжня сила в перерізі  $N_1 = 253,9$ кН,

довжина стержня (див. рис. 1.1 $\Pi$ )  $\ell_1 = c / \sin \alpha = 1.41$ м, площа перерізу  $A_1 = 1590, 4 \text{ mm}^2$ ,

модуль поздовжньої пружності матеріалу Е = 2 ·  $10^5$  МПа, деформація:  $\Delta \ell_1 = N_1 \cdot \ell_1 / (E \cdot A_1) = 253.9 \cdot 10^3 \cdot 1.41 \cdot 10^3 / (2 \cdot 10^5 \cdot 1590.4) = 1.13$  мм.

2-й стержень: поздовжня сила в перерізі 
$$
N_2 = 42
$$
 кН,

```
довжина стержня (див. рис. 1.1П) \ell_2 = c / \cos 30^\circ = 1,15м,
площа перерізу A_2 = 324 мм<sup>2</sup>.
```
деформація:  $\Delta \ell_2 = N_2 \cdot \ell_2 / (E \cdot A_2) = 42 \cdot 10^3 \cdot 1,15 \cdot 10^3 / (2 \cdot 10^5 \cdot 324) = 0,75$  мм.

3-й стержень: поздовжня сила в перерізі  $N_2 = 33,16$  кН,

довжина стержня (див. рис. 1.1П)  $\ell_3 = c = 1,0$ м, площа перерізу  $A_3 = 372$ мм<sup>2</sup>,

деформація  $= N_3 \cdot \ell_3 / (E \cdot A_3) = 33{,}16 \cdot 10^3 \cdot 1 \cdot 10^3 / (2 \cdot 10^5 \cdot 372) = 0{,}45$  мм. Результати розрахунку: Реакції:  $N_1 = 253.9$  кН,  $N_2 = 42$  кН,  $N_3 = 33.16$  кН,  $N_4 = 200,54$  kH;  $X_L = -1,02$  kH,  $Y_L = 24,25$  kH. Площа перерізу:  $A_1 = 1590, 4 \text{ mm}^2$ ,  $A_2 = 324 \text{ mm}^2$ ,  $A_3 = 372 \text{ mm}^2$ ; Деформації:  $\Delta \ell_1 = 1{,}13$  мм,  $\Delta \ell_2 = 0{,}75$  мм,  $\Delta \ell_3 = 0{,}45$  мм.

#### *Завдання 2.* **Визначення внутрішніх сил балки**

Визначити реакції опор стальної балки, побудувати епюри внутрішніх силових факторів. Визначити розміри перерізу у вигляді двотавра, прямокутника й кільця (табл. 2.1; 2.2; 2.3) при [σ] = 160 МПа.

# *Приклад 2.1*

Визначити реакції опор стальної балки (рис. 2.2П,а),якщо  $P_1 = 60$  кН, переріз С; Р<sub>2</sub> = 20 кН, переріз D; q = 30 кН/м, ділянка AD; m<sub>B</sub> = 20кНм, переріз В. Побудувати епюри внутрішніх силових факторів. Визначити розміри перерізу у вигляді двотавра, прямокутника й кільця (табл.2.3) при [σ] = 160 МПа. Таблиця 2.1

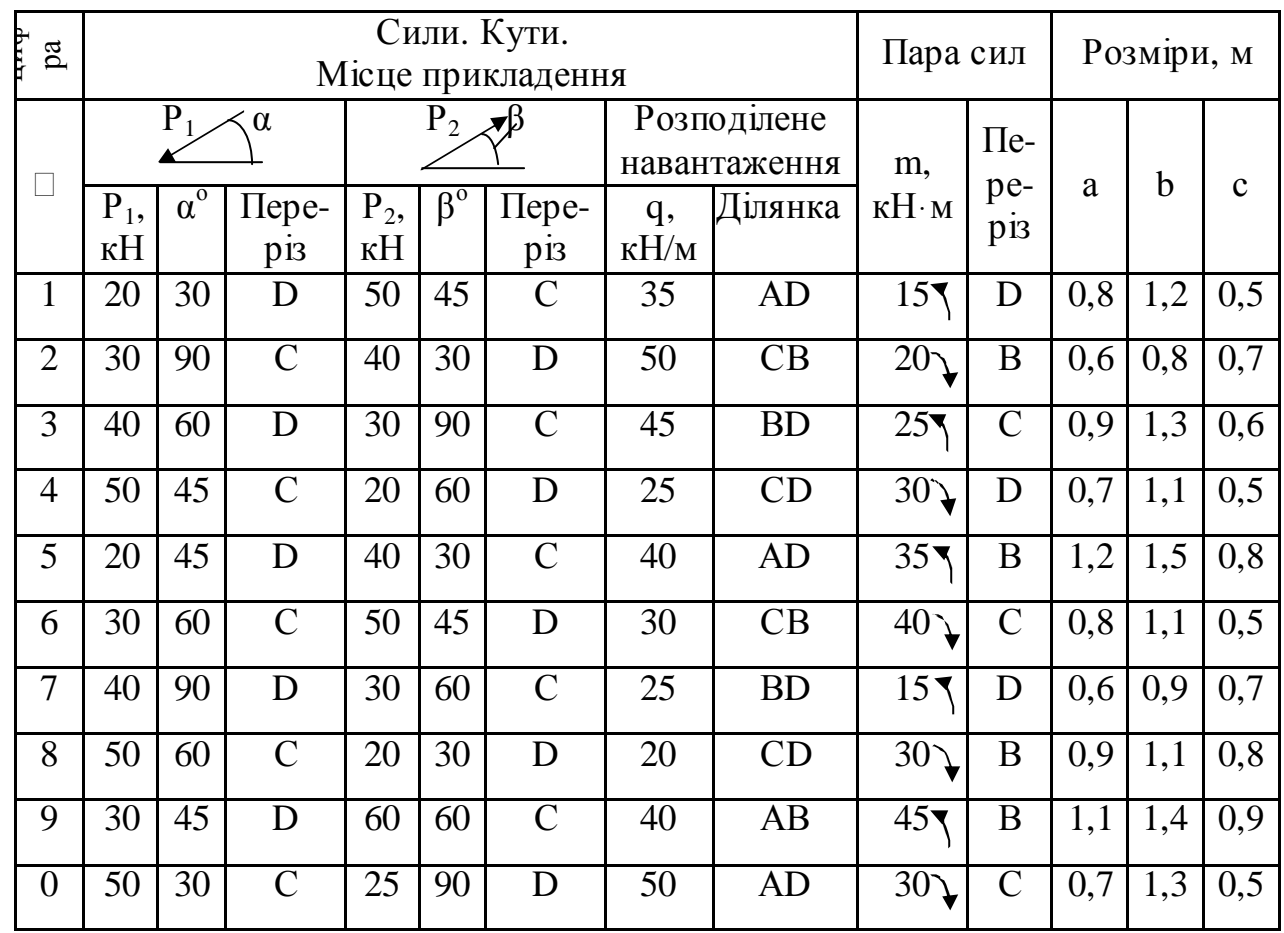

Таблиця 2.2

### Рисунок – друга цифра шифру

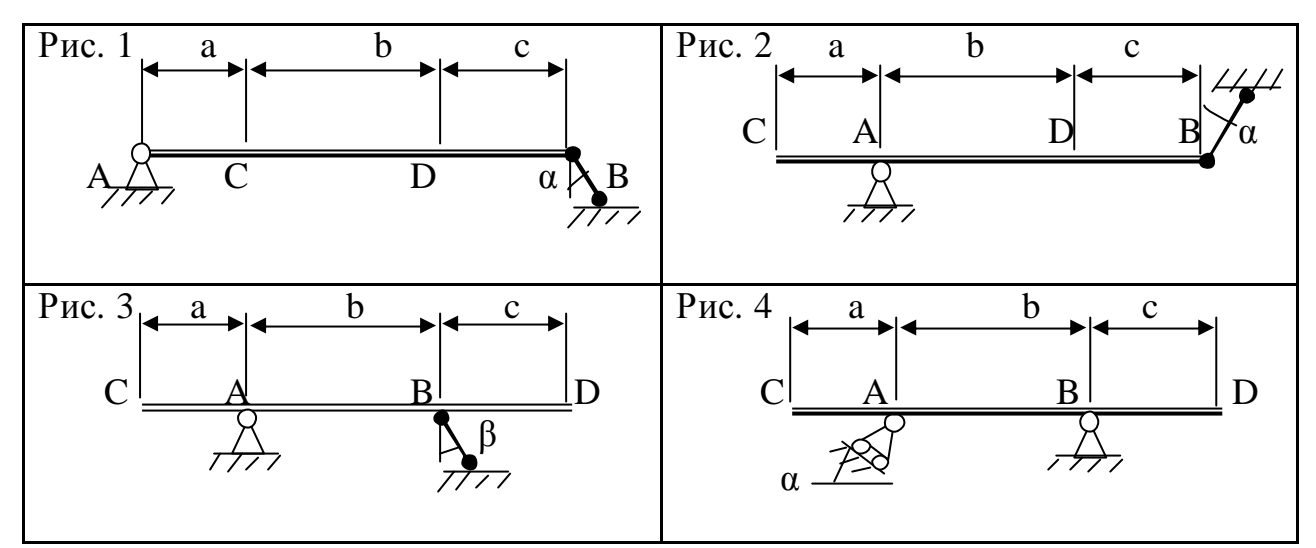

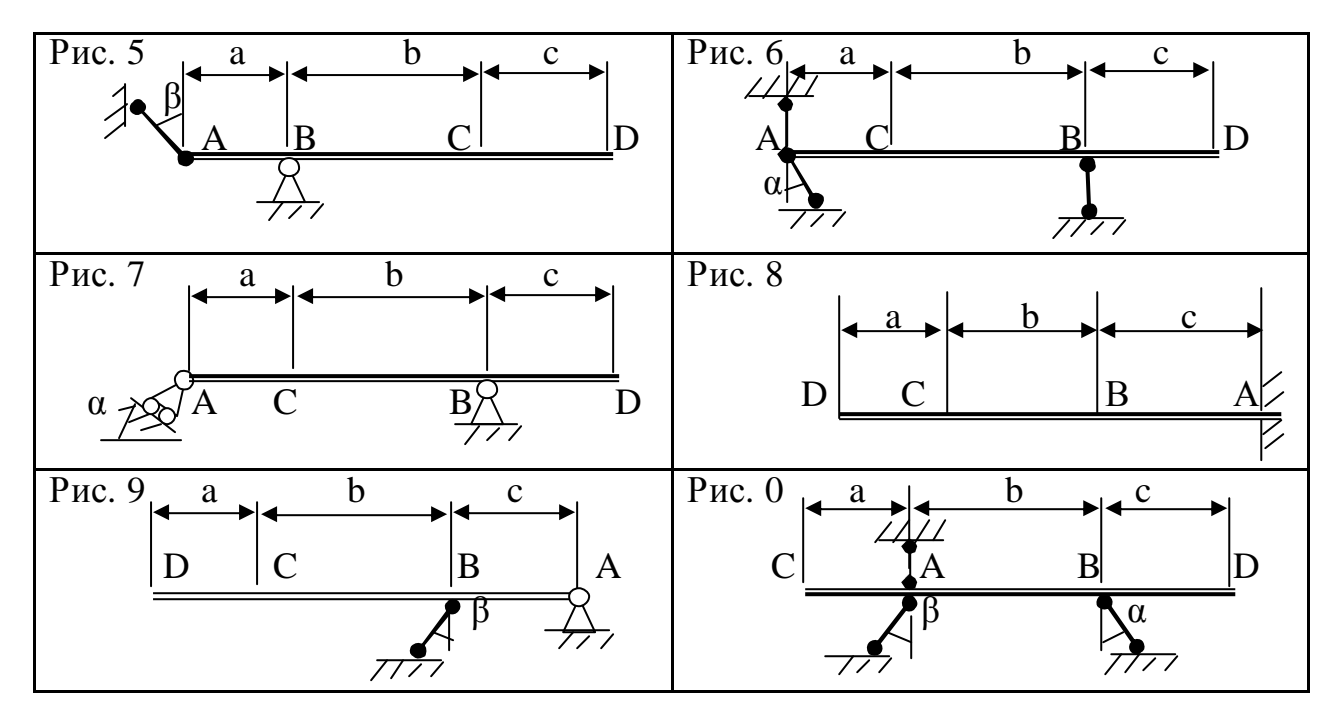

Таблиця 2.3

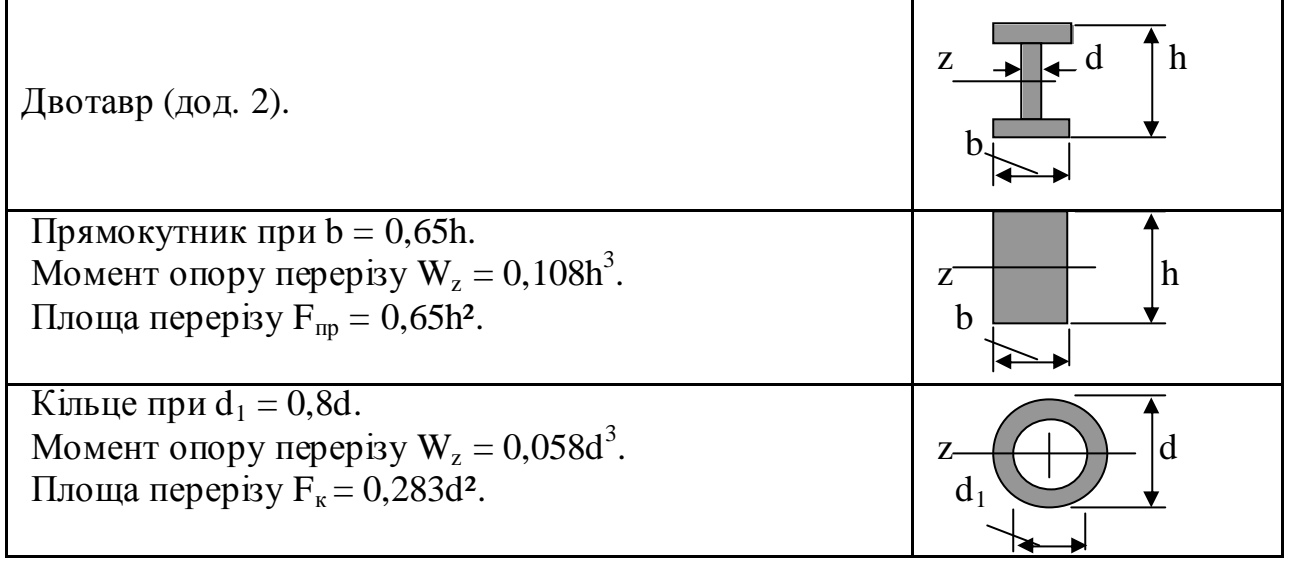

## *Розв'язання*

 1. Визначаємо реакції опор. Покажемо зовнішні сили, які діють на балку (рис. 2.1П, б). До активних (заданих) сил додаємо реакції опор  $X_A$ ,  $Y_A$ ,  $R_B$ . Похилі сили  $R_B$ ,  $P_2$  заміняємо складовими вздовж осей координат  $R_{Bx} = R_B \sin 30^\circ$ ,  $R_{By} = R_B \cos 30^\circ$ ,  $P_{2x} = P_2 \cos 30^\circ = 17,32 \text{ kHz}$ ,  $P_{2y} = P_2 \sin 30^\circ =$  $= 10$  KH.

Обчислимо й зобразимо рівнодійну розподіленого навантаження  $G = q \cdot AD = 81$  kH.

Записуємо рівняння рівноваги:

$$
\Sigma F_{kx} = -R_{Bx} + X_A + P_{2x} = 0,
$$
\n
$$
\Sigma F_{ky} = -R_{By} + Y_A - P_1 - G + P_{2y} = 0,
$$
\n
$$
\Sigma m_B = m_B + Y_A \cdot 0, 8 - P_1 \cdot 2 - G \cdot 2, 15 + P_{2y} \cdot 3, 5 = 0.
$$
\n
$$
\Sigma m_B = m_B + Y_A \cdot 0, 8 - P_1 \cdot 2 - G \cdot 2, 15 + P_{2y} \cdot 3, 5 = 0.
$$
\n
$$
\Sigma m_B = m_B + Y_A \cdot 0, 8 - P_1 \cdot 2 - G \cdot 2, 15 + P_{2y} \cdot 3, 5 = 0.
$$
\n
$$
\Sigma m_B = 193,92 \text{ kHz}; \text{ a zero of the mean of } X_A = 298,94 \text{ kHz};
$$
\n
$$
\Sigma m_B = 298,94 \text{ kHz}; \text{ a positive of } X_A = 79,64 \text{ kHz}.
$$
\n
$$
(2.1 \text{ Hz})
$$

Для перевірки обчислимо рівняння моментів відносно точки D:

 $\Sigma$  m<sub>D</sub> = m<sub>B</sub> + R<sub>Bv</sub>·3,5 – Y<sub>A</sub>·2,7 + P<sub>1</sub>·1,5 + G·(1,5 +1,2)/2 =

 $= 807,105 - 807,138 = -0,033.$ 

Відносна похибка розрахунків

 $\Delta = |-0.033| / 807,105 = 0.00004$  abo  $0.004\% < 1\%$ .

Розрахунки виконані правильно.

2. Для побудови епюр застосовуємо метод перерізів.

Розбиваємо стержень на три ділянки – ВА, АС, СD. На кожній ділянці проводимо довільній переріз і розглядаємо рівновагу однієї з частин стержня.

Зображуємо зовнішні сили, що діють на цю частину, і внутрішні силові фактори ( $\overline{N}$  – поздовжня сила,  $\overline{Q}$  – поперечна сила, пара сил m – згинаючий момент) у перерізі так, якби вони були додатні (рис. 2.2П).

Ділянка ВА, переріз 1 (рис. 2.1П,б).

Розглядаємо ліву частину від перерізу (рис. 2.2П). Зображуємо діючи сили. Координата перерізу x<sup>1</sup> може змінюватись від нуля до 0,8 м, тобто  $0 \le x_1 < 0.8$  m.

Записуємо рівняння рівноваги:  $\Sigma F_{kx} = -R_{Bx} + N_1 = 0$ ,

$$
\Sigma F_{ky} = -R_{By} - Q_1 = 0,
$$
  

$$
\Sigma m = m + P
$$

$$
\Sigma m_{(1)} = m_1 + R_{By} \cdot x_1 + m_B = 0.
$$

 Суму моментів раціонально обчислювати відносно точки (1) у перерізу. З цих рівнянь знаходимо

$$
N_1 = R_{Bx} = 96,96 \text{ kH},
$$
  
\n
$$
Q_1 = -R_{By} = 167,93 \text{ kH},
$$
  
\n
$$
m_1 = -R_{By} \cdot x_1 - m_B.
$$
\n(2.2II)

Залежності (2.2П) показують, що в межах ділянки поздовжня і поперечна сили не залежать від координати  $\mathrm{x}_1,$  а згинаючий момент – лінійна функція від  $x_1$ .

Обчислюємо і будуємо епюри (рис. 2.1П,в):

при  $x_1 = 0$  момент  $m_1 = -20$  (точка В);

при  $x_1 = 0.8$  м буде  $m_1 = -187.93$  кНм (точка А).

Ділянка AС, переріз 2 (рис. 2.1П,б).

Розглядаємо ліву частину від перерізу (рис. 2.3П). Зображуємо діючи сили. Координата перерізу  $x_2$  може змінюватись від 0,8 м до  $(a + b) = 2.0$  м, тобто  $0.8 \le x_2 < 2.0$ м.

Рівнодійна розподіленого навантаження

$$
G_2 = q \cdot (x_2 - 0.8). \tag{2.3\Pi}
$$

Записуємо рівняння рівноваги:

 $\Sigma$  F kx =  $-R_{Bx} + X_A + N_2 = 0$ ;  $\Sigma$  F ky =  $-R_{By} + Y_A - G_2 - Q_2 = 0;$  $\Sigma$   $m_{(2)} = R_{By} \cdot x_2 + m_B - Y_A \cdot (x_2 - 0.8) + G_1(x_2 - 0.8)/2 + m_2 = 0.$  З цих рівнянь знаходимо з урахуванням (2.3П)  $N_2 = -R_{Bx} + X_A = 131 \text{kHz}$  $Q_2 = -R_{By} + Y_A - q (x_2 - 0.6)$ , (2.4 $\Pi$ )  $m_2 = -R_{\text{By}} \cdot x_2 - m_\text{B} + Y_A \cdot (x_2 - 0.8) - q \cdot (x_2 - 0.8)^2/2.$ 

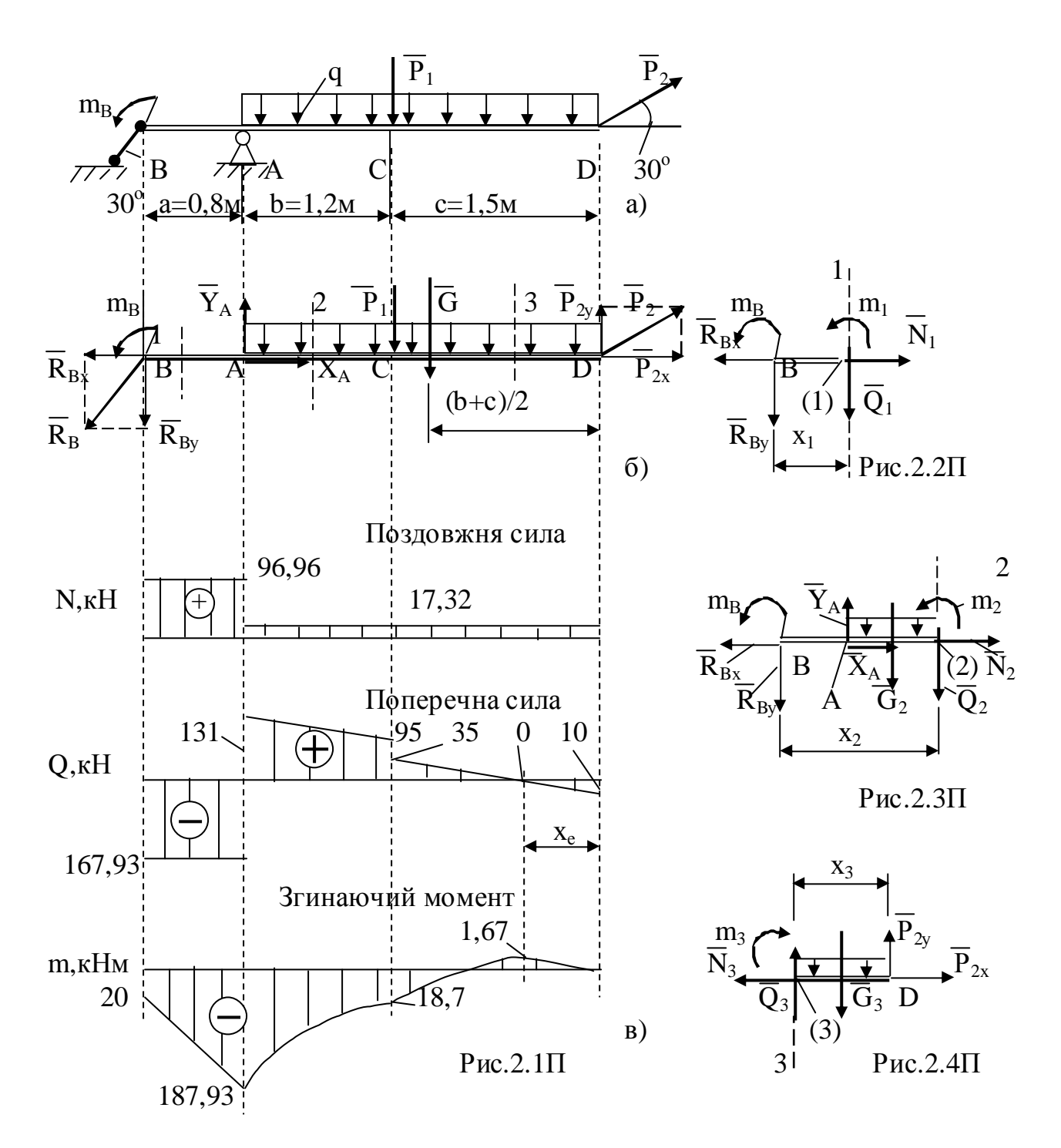

Залежності (2.4П) показують, що в межах ділянки поздовжня сила не змінюється, поперечна сила – лінійна функція координати  $\mathrm{x}_2$ , а згинаючий момент – квадратична функція від  $x_2$ .

Обчислюємо:

при  $x_2 = 0.8$  м буде  $Q_2 = 131$  кН,  $m_2 = 187.93$  кНм (точка А);

при 
$$
x_2 = 2.0
$$
 м матимемо  $Q_2 = 95$  кН,  $m_2 = -18.73$  кНм (точка С).

На ділянках з розподіленим навантаженням, якщо поперечна сила на ділянці не змінює знак, то згинаючий момент монотонна функція координати. В цьому випадку при побудові епюр з'єднуємо плавною кривою (без екстремуму) початок й кінець ділянки. Опуклість кривої напрямлена протилежно напряму розподіленого навантаження q.

Будуємо епюри (рис. 2.1П,в).

Ділянка СD, переріз 3 (рис. 2.1П,б).

Розглядаємо праву частину балки від перерізу (рис. 2.4П). Зображуємо діючи сили. Координата перерізу  $x_3$  може змінюватись від 0 до 1,5 м, тобто  $0 \leq x_3 < 1.5$  M.

Рівнодійна розподіленого навантаження

 $(2.5\Pi)$ 

 $G_3$ Записуємо рівняння рівноваги з урахуванням (2.5П):

 $G_3 = q \cdot x_3$ .

$$
\Sigma F_{kx} = P_{2x} - N_3 = 0; \Sigma F_{ky} = -q \cdot x_3 + P_{2y} + Q_3 = 0; \Sigma m_2 = -m_3 - q \cdot x_3^2/2 + P_{2y} \cdot x_3 = 0.
$$

З цих рівнянь знаходимо

$$
N_3 = P_{2x} = 17,32\kappa H,\nQ_3 = q \cdot x_3 - P_{2y},\nm_3 = -q \cdot x_3^2/2 + P_{2y} \cdot x_3.
$$
\n(2.5II)

Залежності (2.5П) показують, що в межах ділянки поздовжня сила не змінюється, поперечна сила – лінійна функція координати  $\mathrm{x}_3$ , а згинаючий момент - квадратична функція від  $x_3$ .

Обчислюємо:

при  $x_3 = 0$  буде  $Q_3 = -10$  кН,  $m_3 = 0$  (точка D);

при  $x_3 = 1,5$  м матимемо  $Q_3 = 35$  кH,  $m_3 = -18,73$  кHм (точка C).

На ділянках з розподіленим навантаженням у перерізі, де поперечна сила дорівнює нулю (тобто сила Q змінює знак ), згинаючий момент приймає екстремальне значення.

Знаходимо координату х<sub>Е</sub> цього перерізу з рівняння

$$
Q_3 = q \cdot x_E - P_{2y} = 0.
$$

Звідси визначаємо х $_{\rm E}$  =  $P_{\rm 2y}$  /q = 0,333м.

Підставляємо х<sub>е</sub> в останнє рівняння (2.5П) і знаходимо  $m_3|_{XE} = 1,67$ кНм. Будуємо епюри (рис. 2.1П,в).

Перевірка епюр (див. пояснення у п. «Вказівки до завдання 2»).

 $Y$  перерізі, де прикладена сила  $F_x > 0$ , на епюрі N стрибок на величину $F_x$ *униз і навпаки, якщо* F<sup>x</sup> < 0. *Епюра пряма лінія паралельна осі.* Дійсно, у перерізах В,А,D відповідно прикладені сили  $R_{Bx} = -R_B \sin 30^\circ = -96,96 \text{ kHz}$ ;  $X_A = 79,64$  кН;  $P_{2x} = P_2 \cos 30^\circ = 17,32$  кН, й на епюрі N стрибки на ті ж значення.

*У перерізі, де прикладена сила F<sup>у</sup> (перерізі В,А,С,D), на епюрі Q стрибки на* величину *сил*  $R_{Bv} = -R_B \cos 30^\circ = -167.93$  кН;  $Y_A = 298.94$  кН;  $P_{1v} = -60$  кН;  $P_{2y}$  = 10 кН в напряму дії сил; на епюрі m злом, протилежній силі  $F_y$ .

*На ділянці ВА, де* q = 0, *епюра* Q *пряма лінія паралельна осі; епюра* m *похила пряма лінія;* 

*На ділянці АСD, де* q = const *епюра* Q *похила пряма лінія; епюра* m *параболічна крива лінія, опуклість якої протилежна напряму* q*.* 

*У перерізі В, де прикладена пара сил*  $m_B = 20$  кНм*, на епюрах* Q *i* N *змін нема; на епюрі т стрибок на величину моменту пари* m<sub>B</sub> униз, *тому що*  $m_{\rm B} > 0$ .

*На ділянці СD, де* q = const*, епюра* Q *міняє знак, тому на епюрі* m *екстремум у перерізі, де*  $Q = 0$ .

Знаходимо максимальні значення внутрішніх силових факторів:

поздовжня сила  $N_{max} = -6.93$  кН – ділянка СА;

поперечна сила  $Q_{\text{max}} = 10,64 \text{ kHz} - \text{ділянка AB};$ 

згинаючий момент  $m_{max} = -6.6$  кНм – переріз D.

3. З умови міцності при поперечному згині (2.10)  $\sigma_{\text{max}} = m_{\text{max}}/W_z \leq [\sigma]$ знаходимо необхідний момент опору перерізу  $W_z$ :

 $W_z \ge m_{\text{max}} / [\sigma] = 187,93.10^6 / 160 = 1174563 \text{ mm}^3 = 1174,6 \text{ cm}^3$ , де m<sub>мах</sub> = 187,93кН·м = 187,93·10<sup>6</sup> Н·мм – максимальне значення згинального моменту;  $[\sigma] = 160 \text{ M}$ Па = 160 Н/мм<sup>2</sup> – допустиме нормальне напруження для матеріалу балки (сталь).

У відповідності із табл. 2.3 знаходимо розміри перерізу. а) Двотавр № 45 (дод.2),  $\text{W}_\text{z} = 1220 \text{ cm}^3$ ,  $d \prod$  h  $h = 450$  мм,  $b = 195$  см,  $d = 8,6$  мм.

Площа перерізу  $F_m = 83$  см<sup>2</sup>.

б) Прямокутник:  $W_z = 0,108h^3 \ge 1174563$  мм<sup>3</sup>,  $h \ge \sqrt[3]{1174563/0,108} = 222$  мм,  $b = 0,65h = 144$  мм. z Площа перерізу  $F_{np} = 0,65h^2 = 32034,6$  мм<sup>2</sup> = 320,4 см<sup>2</sup>. b

B) Kirisque: 
$$
W_z = 0.058 \cdot d^3 \ge 1174563 \text{ mm}^3
$$
,  
\n $d \ge \sqrt[3]{1174563/0.058} = 272.6 \text{ mm}, d_1 = 0.8d = 218.0 \text{ mm}$ .  
\nTinouya nepepisy  $F_k = 0.283d^2 = 21030 \text{ mm}^2 = 210.3 \text{ cm}^2$ .

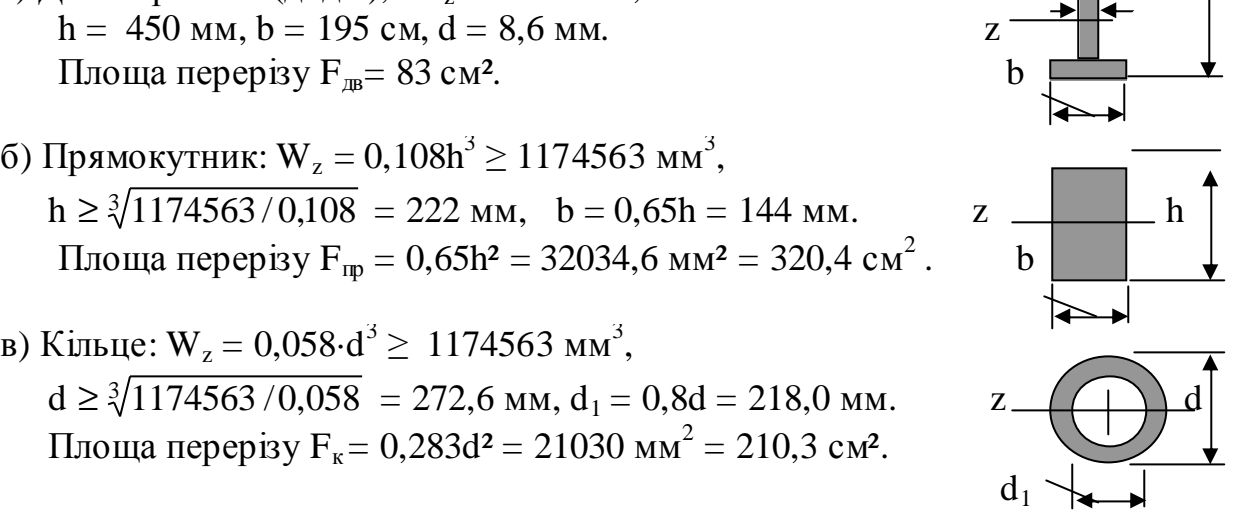

Порівняємо масу балки при різних формах перерізу, враховуючи, що маса, при інших рівних умовах, прямо пропорційна площі перерізу, тобто  $M_{\rm AB} : M_{\rm np} : M_{\rm k} = F_{\rm AB} : F_{\rm np} : F_{\rm k}$ ,  $a\overline{6}0$  83 :  $3\overline{2}0,4$  :  $210,3 = 1$  :  $3,86$  :  $2,53$ .

З розрахунків видно, що з точки зору матеріалоємності найбільш вигідні форми перерізів, у яких матеріал максимально віддалений від нейтральної осі z. У нашому випадку – це двотавр.

### *Завдання 3.* **Кінематичний аналіз механізму**

Рух вантажу 1 відповідає рівнянню

 $x = C_2 \tilde{t}^2 + C_1 t + C_0$  $(3.1)$ де t – час (c),  $C_2$ ,  $C_1$ ,  $C_0$  – деякі сталі.

У момент початку руху ( $t_0 = 0$ ) координата вантажу була  $x_0$ , а його швидкість —  $v_0$ . У момент часу  $t_2$  координата вантажу дорівнювала  $x_2$ (табл. 3.1; 3.2).

Визначити коефіцієнти  $\mathrm C_0, \mathrm C_1, \mathrm C_2$ , визначити також у довільний момент часу t кутову швидкість і прискорення коліс механізму й його передаточне відношення. Знайти швидкість й прискорення вантажу й точки М у момент часу  $t_1$ .

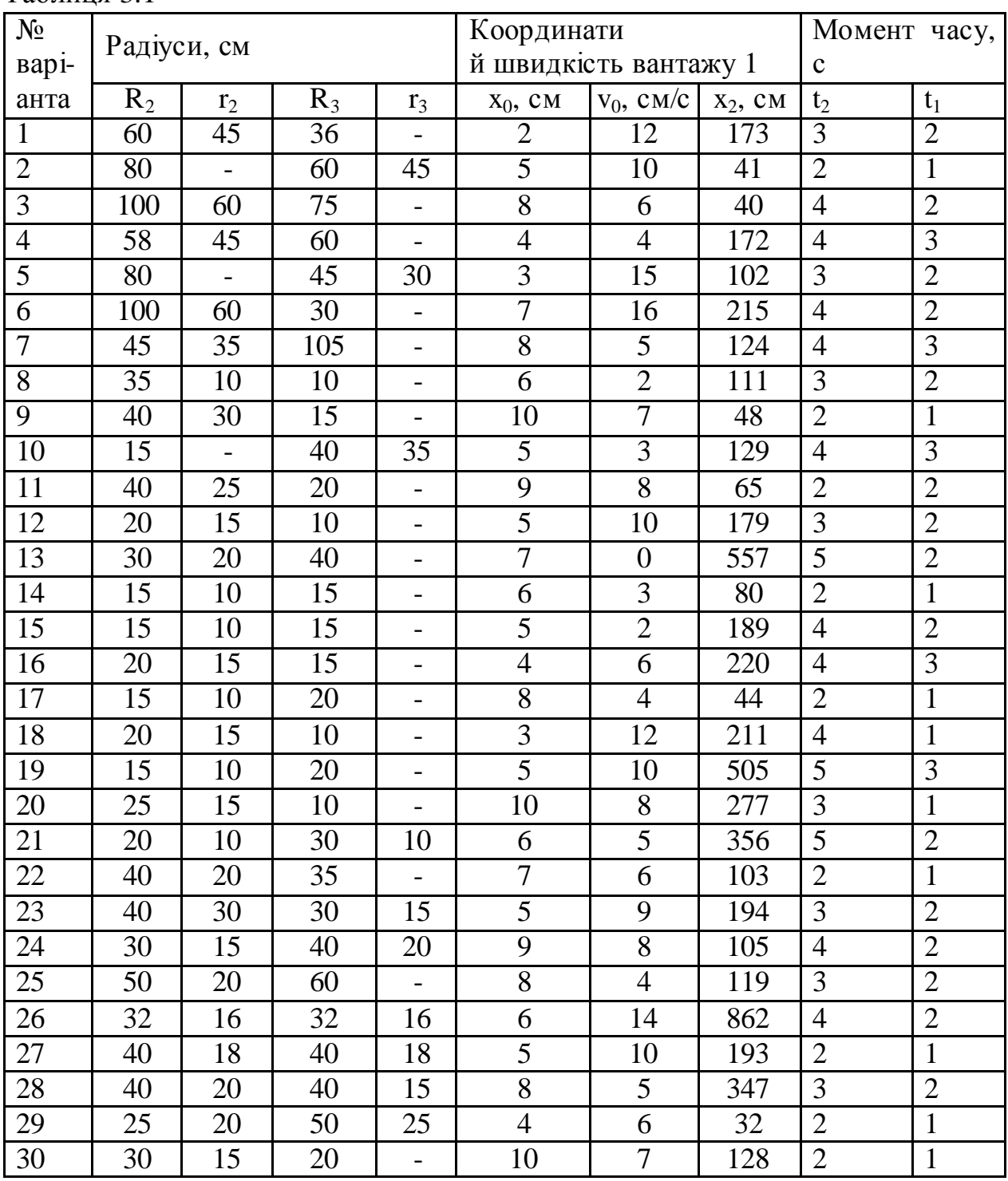

![](_page_32_Picture_327.jpeg)

Таблиця 3.2

![](_page_33_Figure_1.jpeg)

![](_page_34_Figure_0.jpeg)

![](_page_35_Figure_0.jpeg)

*Приклад 3.1* 

Вирішити завдання 3 (рис. 3.1.1П), якщо  $R_2 = 50$  см,  $r_2 = 25$ см,  $R_3 = 65$  см,  $r_3 = 40$ см,  $x_0 = 14$  см,  $v_0 = 5$  см/с,  $x_2 = 168$  см,  $t_0 = 0$ ,  $t_1 = 1$  с,  $t_2 = 2$  с.  *Розв'язання.* Рівняння руху вантажу 1 має вигляд  $x = C_2 t^2 + C_1 t + C_0$  $(3.1\Pi)$ Коефіцієнти  $\mathrm{C}_0,$   $\mathrm{C}_1,$   $\mathrm{C}_2$  знаходяться з заданих умов: при  $t_0 = 0$ ,  $x_0 = 14$  см,  $v_0 = 5$  см/с, (3.2П) при  $t_2 = 2 c$   $x_2 = 168$  см. (3.3П) Знаходимо швидкість вантажу 1 (рис. 3.1.2П)  $v = dx/dt = 2C_2 t + C_1$  $(3.4\Pi)$ З (3.1П), (3.4П), маючи на увазі (3.2П), (3.3П) обчислюємо  $C_0 = x_0 = 14$  cm,  $C_1 = v_0 = 5$  cm/c,  $C_2 = 36$  cm/c 2 . Таким чином, рівняння руху вантажу 1 має вигляд (рис. 3.1.2П)  $x = 36 t^2 + 5 t + 14.$ Швидкість вантажу  $1$   $v = 72t + 5$ . Прискорення вантажу  $1 \qquad a = dv/dt = 72 \text{cm/c}^2$ .

![](_page_36_Figure_0.jpeg)

Bushauaemo npu t<sub>1</sub> = 1c:  
\nx = 55 cm, v = 77 cm/c.  
\n3 right of 3 i cxemoto nexaniismy  
\nv = v<sub>A</sub> = r<sub>2</sub> ω<sub>2</sub>;  
\nv<sub>B</sub> = R<sub>2</sub> ω<sub>2</sub> = v<sub>C</sub> = R<sub>3</sub> ω<sub>3</sub>. (3.5\Pi)  
\n3 right of 3 right of 3.5\Pi  
\n
$$
\omega_2 = v_A / r_2 = (72 t + 5)/25
$$
,  
\nafoo ω<sub>2</sub> = 2,88 t + 0,2,  
\n $\omega_3 = \omega_2 R_2/R_3 = 2,215 t + 0,154$ .

2 ;

При t<sub>1</sub>= 1с ω<sub>2</sub>= 3,08 рад/с, ω<sub>3</sub> = 2,369 рад/с. Кутове прискорення коліс

$$
\varepsilon_2 = d\omega_2/dt = 2{,}88 \text{ pa} \mu/\text{c}^2
$$
,  $\varepsilon_3 = d\omega_3/dt = 2{,}215 \text{ pa} \mu/\text{c}^2$ .

Передаточне відношення механізму з урахуванням (3.5П) визначається так:

$$
u_{23} = \omega_2 / \omega_3 = R_3 / R_2 = 1,3. \tag{3.6\Pi}
$$

Знаходимо щвидкість точки М, її обертальне, доцентрове та повне прискорення

 vМ = r3ω3 = 94,8см/с; *а*<sup>М</sup> об = ε<sup>3</sup> ּr<sup>3</sup> = 88,6см/с 2 ; *а*<sup>М</sup> доц. = ω<sup>3</sup> 2 ּ r<sup>3</sup> = 224 см/с *а*М = = 241 см/с 2 . Результати розрахунків наведені у табл. 3.1.1П. 2 v<sup>В</sup> ε<sup>2</sup> А В v<sup>А</sup> ω<sup>2</sup> 3 1 v х ε<sup>2</sup> *а<sup>М</sup> доц* М v<sup>С</sup> *а<sup>М</sup> об а* х ω<sup>2</sup> С v<sup>М</sup> *а<sup>М</sup>* (*а*<sup>М</sup> доц) 2 + (*а*<sup>М</sup> об) 2

Рис. 3.1.2П

Таблиця 3.1.1П

![](_page_36_Picture_733.jpeg)

#### *Приклад 3.2*

Визначити швидкість і прискорення тросу 4 та кутову швидкість і кутове прискорення барабана 3 механізму, якщо вантаж 1 рухається зі швидкістю «v» й прискоренням «a» (рис. 3.2.1П), а радіус барабана r<sub>3</sub>.

![](_page_37_Figure_2.jpeg)

#### *Розв'язання*

Швидкість точки О рухомого блока 2 дорівнює швидкості вантажу 1, а швидкість точки Р дорівнює нулю тому, що ділянка тросу РС нерухома. Блок 2 рухається плоскопаралельно й тому точка Р – *МЦЩ* (визначення швидкостей точок за допомогою

миттєвого центра швидкостей (*МЦШ*) дивись вище).

Знаходимо кутову швидкість рухомого блока 2 й швидкість точки А

 $\omega_2 = v/r_2$  $v_A = \omega_2 \cdot AP = \omega_2 \cdot 2r_2 = 2 v,$ 

тут  $r_2$  – радіус рухомого блоку 2.

Трос 4 на ділянці АВ рухається поступально й прямолінійно – тому швидкості усіх точок однакові, тобто  $v_B = v_A = 2 v$ .

Знаходимо прискорення будь-якої точки тросу  $4$   $a_4 = dv_A/dt = 2a$ . Знаходимо кутову швидкість й кутове прискорення барабана

 $\omega_3 = v_B / r_3 = 2 \text{ v/ } r_3,$   $\varepsilon_3 = a_B^{0.06} / r_3 = a_4 / r_3 = 2a / r_3.$ Результати розрахунків наведені у табл. 3.2.1П.

Таблиця 3.2.1П

![](_page_37_Picture_708.jpeg)

#### *Завдання 4.* **Дослідження і розрахунок механізму**

Для механізму підібрати електродвигун 4, котрий рухає за допомогою барабана 3 й редуктора 5 вантаж 1 (ліфт, вантаж, вантажівка), який підіймається або опускається по направляючим 6 з прискоренням "*а*1" й швидкістю "v1". Тертя в блоках, їх масу, масу барабана й масу зубчастих коліс не враховувати. Визначити кінцеве значення передатного числа u<sub>43</sub> редуктора 5 й накреслити його схему. Знайти час розгону механізму  $t_{\text{no}}$ якщо момент двигуна  $m_4 = const$ , й визначити натяг й підібрати трос, який намотується на барабан 3. Коефіцієнт запасу міцності тросу не менш [n]. Порівняти натяг тросу  $T_{\text{chi}}$  з натягом  $T_{\text{cr}}$  при сталому русі вантажу.

Коефіцієнт тертя й опору: при ковзанні вантажу  $f_{\text{rp}}= 0.25$ ;

 при коченні вантажівки *f*оп = 0,08 від нормальної реакції; при русі ліфта по направляючим *f*оп = 0,05 від ваги ліфту.

Позначення: m – маса вантажу 1, α – кут нахилу площини, r<sub>3</sub> – радіус барабана 3,  $u_{43}^1$  – попереднє передатне число редуктора 5,  $\eta$  – коефіцієнт корисної дії (ккд) редуктора 5, v – швидкість вантажу 1.

Таблиця 4.1

![](_page_38_Picture_281.jpeg)

Таблиця 4.2

![](_page_38_Picture_282.jpeg)

![](_page_38_Figure_6.jpeg)

![](_page_39_Figure_0.jpeg)

### *Приклад 4.1*

Для механізму (рис. 4.1П) підібрати електродвигун 4, котрий рухає за допомогою барабана 3 й редуктора 5 вантажівку 1, яка підіймається по направляючим 6 з прискоренням « $a_1$ » й швидкістю « $v_1$ ». Тертя в блоках, їх масу, масу барабана й масу зубчастих коліс не враховувати. Визначити кінцеве значення передатного числа u<sub>43</sub> редуктора 5 й накреслити його схему. Знайти час розгону механізму  $t_{\text{pos}}$ , якщо момент двигуна  $\mathrm{m}_4$  = const, й визначити натяг й підібрати трос, який намотується на барабан 3. Коефіцієнт запасу міцності тросу не менш [n] = 8. Порівняти натяг тросу  $T_{\text{min}}$  з натягом  $T_{cr}$  при сталому русі вантажівки.

Коефіцієнт опору при коченні вантажівки  $f_{01}= 0.08$  від нормальної реакції.

Задано: m = 1960 кг – маса вантажівки 1,  $\alpha$  = 20<sup>°</sup> – кут нахилу направляючих,  $r_3 = 0.3$  м –радіус барабана 3,  $u_{43}^1 = 20$  – попереднє передатне число редуктора 5, η= 75% – коефіцієнт корисної дії (ккд) редуктора 5,  $v_1 = 0.9$ м/с– швидкість вантажівки 1.

![](_page_40_Figure_0.jpeg)

#### *Рішення*

Вібір електродвигуна й редуктора.

Для вибору електродвигуна зображаємо сили, які діють на вантажівку при її русі вгору с прискоренням «*а*1» (рис.4.2П): Т – натяг тросу, G = mg – сила тяжіння, N – нормальна реакція напрямляючих,  $F_{on} = f_{on}N$  – сила опору руху, Φін = m*а*<sup>1</sup> – сила інерції вантажівки, яка напрямлена протилежно прискоренню.

Записуємо рівняння кінетостатики (принцип Даламбера)

$$
\Sigma F_{kx} = T - G \sin\alpha - F_{\text{on}} - \Phi_{\text{in}} = 0; \tag{4.1}
$$

$$
\Sigma F_{ky} = N - G \cos \alpha = 0. \tag{4.2II}
$$

Враховуючи (4.2Π) знаходимо силу опору  $F_{on} = f_{on}$  mg  $\cdot$  cosα, далі з (4.1П)  $T = mg (\sin\alpha + f_{\text{on}}\cos\alpha) + ma_1$ .

Останню формулу запишемо так

$$
T = T_{cr} + ma_1, \qquad (4.3\Pi)
$$

$$
T_{cr} = mg (sin\alpha + f_{on} cos\alpha) - \qquad (4.4\Pi)
$$

натяг тросу при сталому русі без прискорення.

Обчислюємо (при  $g = 9,8$ м/с<sup>2</sup>  $T_{cr}$  = 8013,5 H.

Необхідна потужність при сталому русі вантажівки

$$
N^1_{3}
$$
=  $T_{cr}$  v<sub>1</sub> = 7200 B $r$  = 7,2 kBr,

необхідна потужність при сталому русі на валу двигуна 4  $N^1_{4} = N^1$ 

$$
N^1{}_{4} = N^1{}_{3}/\eta = 9.6 \text{ kBr.}
$$
 (4.5\Pi)

Знаходимо необхідну кутову швидкість двигуна (рис.4.3П) ω  $^{1}_{4} = \omega_{3} \cdot u_{43}^{1} = 6 \cdot 20 = 120 \text{ paq/c}.$  (4.6 $\Pi$ )

Необхідна частота обертання двигуна

n and the state of the state of the state of the state of the state of the state of the state of the state of the state of the state of the state of the state of the state of the state of the state of the state of the stat 1  $_{4}$  = 30 $\cdot$   $\omega^{1}_{4}$   $\approx$  10 $\cdot$   $\omega^{1}_{4}$  = 1200 oб/xB.

Тут  $\omega_3 = v_3 / r_3 = 2v_1 / r_3 = 1,8/0,3 = 6,0$  рад/с – кутова швидкість барабана 3;  $v_3 = \omega_2 2r_2 = 2v_1 = 1,8$  м/с – швидкість тросу, який намотується на барабан 3;  $\omega_2 = v_1 / r_2$  – кутова швидкість обертання навколо МЦШ (точка P) рухомого блоку 2<sub>р</sub>, радіус якого позначено r<sub>2</sub> (дивись використання МЦШ – приклад 3.2).

![](_page_41_Figure_0.jpeg)

Згідно з додатком 3 приймаємо електродвигун АО2–52–4, потужність якого  $N_4 = 10$  кВт, частота обертання  $n_4 = 1460$ об/хв., момент інерції ротора J<sup>4</sup> = 0,7 кгּм 2 (*номінальна потужність двигуна повинна бути більшою за потужність, яка необхідна –* N 1 <sup>4</sup>= 9,6 кВт*, частота повинна бути близька до необхідної частоти обертан-*

*ня двигуна* – n<sup>1</sup><sub>4</sub>= 1200об/хв.).

Знаходимо остаточне значення передатного числа редуктора  $u_{43} = \omega_4/\omega_3 = 146/6 = 24,3,$ 

де  $\omega_4 = n_4 \cdot \pi/30 \approx 0, 1 \cdot n_4 = 146 \text{ рад/c} - \text{kytosa швидкість двигуна.}$ 

Приймаємо для механізму двохступеневий редуктор (див. підрозділ. «Зубчасті редуктори»).

Передатне число тихохідної ступені  $u_r = 0.9 \sqrt{u_{43}} = 4.4$ ,

швидкохідної ступені  $u_{\text{III}} = u_{43} / u_{\text{r}} = 5,52$ .

Схема редуктора наведена на рис. 4.4П.

![](_page_41_Figure_9.jpeg)

Рис. 4.4П

Пуск механізму

Для визначення кутового прискорення ε<sup>4</sup> двигуна згідно з принципом кінетостатики розглянемо сили, які діють на ротор двигуна (рис. 4.5П):

 $m_4 = N_4/\omega_4 = 10 \cdot 10^3/146 = 68,5H \cdot M$ – крутний момент двигуна, котрий напрямлений згідно кутової швидкості  $\omega_4$  (рис. 4.4П);  $m_{43} = m_{3}/u_{43} = T \cdot r_{3}/(2 \cdot u_{43}) - \kappa p y$ ний момент, який передається з барабану через редуктор на двигун, – напрямлений протилежно кутової швидкості  $\omega_4$ ; тут  $m_3 = T_3 \cdot r_3 = T \cdot r_3/2 - \kappa p$ утний момент на барабані від натягу тросу, який утримує вантажівку

– як бачимо з рис. 4.6П, Т = 2Т<sub>2</sub>, тобто Т<sub>2</sub>= Т/2 і, крім того  $T_3$  $T_3 = T_2 = T/2;$  (4.7II)

 $m_{\text{int}} = J_4 \cdot \varepsilon_4$ — момент сил інерції ротора двигуна – напрямлений протилежно кутовому прискоренню  $\varepsilon_4$  (рис. 4.5П), котре співпадає з напрямом кутової швидкості $\omega_4$ ; J<sub>4</sub> – момент інерції ротора.

![](_page_42_Figure_0.jpeg)

![](_page_42_Figure_1.jpeg)

![](_page_42_Figure_2.jpeg)

 Запишемо рівняння кінетостатики (принцип Даламбера)  $(pnc.4.5\Pi)$ :

 $\Sigma$  m<sub>O</sub> = – m<sub>4</sub> + m<sub>43</sub> + m<sub>iH</sub> = 0, або враховуючи формулу (4.3П) і значення моментів  $m_{43}$ ,  $m_{\text{th}}$ отримуємо

$$
\Sigma \text{ m}_0 = -\text{ m}_4 + \text{T}_{cr} \text{ r}_3 / 2 \text{ u}_{43} ++ \text{ m} a_1 \text{ r}_3 / 2 \text{ u}_{43} + J_4 \text{ } \epsilon_4 == 0. \qquad (4.8 \text{H})
$$

Знаходимо похідну за часом від співвідношення (4.6П)

 $d\omega_4/dt = (dv_1/dt)2u_{43}/r_3$ i враховуючи, що  $d\omega_4/dt = \varepsilon_4$ , а  $dv_1/dt = a_1$ , отримуємо

$$
a_1 = \varepsilon_4 \, r_3 \, / (2u_{43}). \qquad (4.9\Pi)
$$

Вирішуємо спільно (4.8П),

(4.9П) і обчислюємо кутове

прискорення двигуна

 $\varepsilon_4$  $=$   $(m_4 - T_{cr} r_3/2 u_{43})/(J_4 + m r^2_3/4 u_{43}^2)$  $= (68,5 - 8013,5.0,3/(2.24,3))/ (0,7 + 1960.0,3^{2}/(4.24,3^{2})) = 24.6 \text{p} \cdot \text{q} \cdot \text{q}^{2}.$ Тут  $J_4 = 0.7 \text{ кr·m}^2$  – момент інерції ротора двигуна (дод. 3). З (4.9П) знаходимо прискорення вантажівки  $a_1 = \varepsilon_4 r_3 / (2u_{43}) = 0,15$  м/с<sup>2</sup>. Визначаємо час розгону механізму із стану спокою при  $\varepsilon_4$  = const. Закон зміни кутової швидкості ротору  $\omega_4(t) = \varepsilon_4$  ·t. Звідси маємо при  $\omega_4(t_{\text{pos}}) = \omega_4$  час розгону

 $t_{\text{po3}} = \omega_4 / \varepsilon_4 = 146 / 24, 6 = 5, 9$  c.

## *Розрахунок тросу*

Знайдемо найбільшій натяг тросу, який намотується на барабан 3. В стані спокою, або сталого руху, з (4,7П) маємо

 $T_{3cr} = T_{cr}/2 = 8013,5/2 = 4007$  H.

При русі вгору вантажівки з прискоренням «*а*1», ураховуючи (4.3П) й (4.7П) знаходимо

 $T_{3\pi iH} = T_{\pi iH}/2 = (T_{cr} + ma_1)/2 = 4154$  H.

Коефіцієнт динамічності к<sub>дін</sub> $T_{3\text{chi}}$  /T<sub>3cr</sub>= 1,04.

Для розрахунку тросу з  $T_{3cr}$  і  $T_{3\mu}$  приймаємо найбільше значення натягу тросу – це  $T_{3\text{min}}$ .

Записуємо умову міцності тросу

$$
T_{3\text{dim}} \le R_p / [n]. \tag{4.10II}
$$

Звідси обчислюємо необхідне руйнуюче зусилля для тросу 
$$
R^1_{p} \geq T_{3\text{min}} \cdot [n] = 4154 \cdot 8 = 33232 \, \text{H}.
$$

Приймаємо (дод. 4) згідно з  $\overline{R}_p^1$  канат 7,1-Г-1-С-Н-1372 ГОСТ 3063-80:

Діаметр каната 7,1мм, площа перерізу  $A_r = 29{,}48$  мм<sup>2</sup>, межа міцності матеріалу  $\sigma_{\text{B}} = 1372 \text{ M}$ Па, руйнуюче зусилля  $R_{\text{p}} = 36350 \text{H} \geq R^1_{\text{p}} = 33232 \text{H}$ .

Дійсний запас міцності n = R<sub>p</sub> / T<sub>3дін</sub> = 36350 / 4154 = 8,75 > [n]=8.

Перевіряємо виконання умови міцності по напруженням

$$
\sigma = |N| / A \leq \sigma_{\scriptscriptstyle B} / [n]
$$

 $\sigma = |\Gamma_{3\text{min}}| / A_r = 4154 / 29,48 = 142 \text{M}$ Πa <  $\sigma_{\text{B}}$  / [n]=1372/8 = 171,5MΠa. Умови міцності виконуються.

#### *Результати розрахунків*

Маса вантажівки  $m = 1960$  кг, Швидкість руху при підйомі  $v_1 = 0.9$  м/с. Прискорення при підйомі  $a_1 = 0.15$  м/с<sup>2</sup>. Коефіцієнт динамічності к<sub>дін</sub>= Т<sub>3дін</sub> /Т<sub>3ст</sub>= 1,04. Час розгону  $t_{n\alpha} = 5.93$  с. Для приводу вантажівки прийнят електродвигун АО2–52–4, Потужність  $N_4 = 10$  кВт, Частота обертання  $n_4 = 1460$  об/хв., Момент інерції ротора  $J_4 = 0.7 \text{kr} \cdot \text{m}^2$ . Передатне число двохступеневого редуктора  $u_{43} = 24.3$ , Тихохідна ступень  $u_r = 4, 4$ , Швидкохідна ступень  $u_{\text{m}} = 5,52$ . Схема редуктора наведена на рис.4.4П. Канат 7,1 – Г-1-С-Н-1372 ГОСТ 3063-80. Діаметр каната 7,1 мм. Запас міцності  $n = 8.75 > [n] = 8$ . Натяг тросу: статичний 4007 Н, у динаміці 4154 Н.

### **САМОСТІЙНА НАВЧАЛЬНА РОБОТА СТУДЕНТА**

Студент в результаті вивчення курсу технічної механіки повинен мати уявлення про фундаментальну єдність природничих наук, динамічні і статичні закономірності у природі; **повинен знати** умови рівноваги та умови еквівалентності різних систем сил, визначати реакції в'язей, координати центра ваги тіла, методи визначення траєкторій, швидкостей та прискорень тіла та його точок при різних видах його руху, основні закони динаміки точки і механічної системи, принцип кінетостатики, силовий аналіз механізму, його ланок, методи розрахунку приводу машинного агрегату, вибір передаточних механізмів, розрахунки на міцність та надійність деталей машин, що використовуються в транспортних системах.

Самостійна робота студентів складається:

- з вивчання теоретичного матеріалу, який розглянуто на лекціях;

- теоретичного матеріалу, заданого викладачем на самостійне опрацювання;
- виконання домашніх завдань у вигляді типових задач;
- виконання розрахунково-графічних робіт.

### **Розрахунково-графічне завдання (денна форма):**

Включає завдання, які входять у ЗМ 1.1: Визначення реакцій опор балки. Визначення внутрішніх сил балки. Завдання, які входить у ЗМ 1.2: Кінематичний аналіз механізму. Дослідження і розрахунок механізму.

#### **Засоби контролю та структура залікового кредиту (денна форма)**

![](_page_44_Picture_595.jpeg)

\* - в останній колонці вказано максимально можливу кількість балів за кожний елемент контролю

### **Критерії оцінювання**

 1. Виконання РГЗ. Студент отримує максимальну за даний елемент контролю оцінку (5% за задачу), якщо завдання виконане у відведений строк (2 тижні з моменту видачі завдання), з використанням комп'ютерної техніки, акуратно оформлене, містить елементи перевірки і аналіз отриманих результатів. У випадку виконання РГЗ без використання комп'ютерної техніки або затримки виконання на 1 тиждень (з використанням комп'ютерної техніки) студент може отримати 90% від максимальної оцінки (4,5%). У випадку виконання РГЗ без використання комп'ютерної техніки і затримки виконання на 1 тиждень студент може отримати 80 % від максимальної оцінки (4%). У випадку виконання РГЗ з затримкою більш ніж 1 тиждень – 60 % від максимальної оцінки (3%).

2. Середній бал за поточними оцінками. Протягом змістового модуля студент може отримати оцінки по 5-ти бальній шкалі за відповіді на

практичних заняттях при розбиранні домашніх задач, за виконання індивідуальних домашніх задач підвищеної складності, за вивчення окремих теоретичних питань, поставлених викладачем, за розв'язання задач при виконанні самостійної роботи. Підсумкова оцінка формується як середнє арифметичне з отриманих оцінок і переводиться в бали: оцінка 5 відповідає  $> 9$  до 10% (оцінка за шкалою ECTS «А»), оцінка 4+ >8 до 9(за шкалою ECTS «В»), оцінка 4: >7 до 8(за шкалою ECTS «С»), оцінка 3+: >6 до 7(за шкалою ECTS «D»), оцінка 3: >5 до 6%(за шкалою ECTS «Е»), незадовільно < 5% (за шкалою ECTS відповідно «FX» або «F»).

 3. Тестове завдання відкритої форми у вигляді задачі. Виконується на останньому практичному занятті змістового модуля. Підраховуються всі дії студента по зображенню розрахункової схеми, відображенню векторів, запису і розв'язанні диференціальних (у динаміці точки) і алгебраїчних рівнянь. При правильному виконанні усіх дій студент отримує максимальну за даний елемент оцінку. Помилкові дії не зараховуються, а грубі помилки віднімаються, і в остаточному результаті студент отримує оцінку пропорційно своїм правильним діям до максимально можливих правильних дій у даній задачі. При виконанні даного тесту у більш пізній строк студент отримує знижену оцінку: при виконанні тесту протягом 1 тижня після останнього практичного заняття змістового модуля студент отримує 90% від максимальної за тест оцінки, протягом 2 тижнів – 80% від максимальної за тест оцінки, більше за 2 тижні - 70% від максимальної за тест оцінки.

 4. Підсумковий контроль з модулю 1. Виконується в екзаменаційну сесію у вигляді тестів відповідей з теоретичного матеріалу й задач. За правильні відповіді по всім тестовим завданням студент отримує максимальну за даний елемент оцінку 40%. В іншому випадку оцінка за даний елемент формується пропорційно правильним відповідям до їх максимальній кількості. При перездаванні підсумкового контролю 1-й раз максимальна за даний елемент оцінка буде складати 36%, 2-й – 32%.

# **СПИСОК ЛІТЕРАТУРИ**

![](_page_46_Picture_674.jpeg)

# **ДОДАТКИ**

*Додаток 1* 

| $N_2$           | Розміри, мм     |                  | Площа                        |                      | Z <sub>0</sub> |                      |  |  |  |  |  |  |
|-----------------|-----------------|------------------|------------------------------|----------------------|----------------|----------------------|--|--|--|--|--|--|
| про-            |                 |                  | перерізу.<br>cm <sup>2</sup> | Maca,<br>$K\Gamma/M$ | $\rm \bf CM$   |                      |  |  |  |  |  |  |
| філя            | $\mathbf b$     | $\mathbf d$      |                              |                      |                |                      |  |  |  |  |  |  |
| $\mathbf{1}$    | $\overline{2}$  | 3                | $\overline{4}$               | 5                    | 6              |                      |  |  |  |  |  |  |
| 3,2             | $\overline{32}$ | $\overline{3}$   | 1,86                         | 1,46                 | 0,89           |                      |  |  |  |  |  |  |
| 3,6             | 36              | $\overline{3}$   | 2,1                          | 1,65                 | 0,99           |                      |  |  |  |  |  |  |
| $\overline{4}$  | 40              | $\overline{3}$   | 2,35                         | 1,85                 | 1,09           |                      |  |  |  |  |  |  |
| 4,5             | 45              | $\overline{3}$   | 2,65                         | 2,08                 | 1,21           |                      |  |  |  |  |  |  |
|                 | 50              | $\overline{3}$   | 2,96                         | 2,32                 | 1,33           |                      |  |  |  |  |  |  |
| 5               |                 | $\overline{4}$   | 3,89                         | 3,05                 | 1,38           |                      |  |  |  |  |  |  |
|                 |                 | $\overline{3,5}$ | 3,86                         | 3,03                 | 1,5            |                      |  |  |  |  |  |  |
| 5,6             | 56              | $\overline{4}$   | 4,38                         | 3,44                 | 1,52           |                      |  |  |  |  |  |  |
|                 | 63              | $\overline{4}$   | 4,96                         | 3,9                  | 1,69           |                      |  |  |  |  |  |  |
| 6,3             |                 | $\overline{6}$   | 7,28                         | $\overline{5,72}$    | 1,78           | d<br>$C - \mu$ ентр  |  |  |  |  |  |  |
|                 |                 | $\overline{4,5}$ | 6,2                          | 4,87                 | 1,88           | ваги                 |  |  |  |  |  |  |
| $\overline{7}$  | 70              | 6                | 8,15                         | 6,39                 | 1,94           |                      |  |  |  |  |  |  |
| 7,5             | 75              | 5                | 7,39                         | 5,80                 | 2,02           | $\mathbf b$<br>$Z_0$ |  |  |  |  |  |  |
|                 |                 | $\overline{7}$   | 10,1                         | 7,96                 | 2,10           |                      |  |  |  |  |  |  |
|                 |                 | 9                | 12,8                         | 10,1                 | 2,18           |                      |  |  |  |  |  |  |
| 8               | 80              | 6                | 9,38                         | 7,36                 | 2,19           |                      |  |  |  |  |  |  |
|                 |                 | $\overline{7}$   | 10,8                         | 8,51                 | 2,23           |                      |  |  |  |  |  |  |
|                 |                 | $\boldsymbol{7}$ | 12,3                         | 9,64                 | 2,47           | b                    |  |  |  |  |  |  |
| 9               | 90              | $\overline{8}$   | 13,9                         | 10,9                 | 2,51           |                      |  |  |  |  |  |  |
|                 |                 | $\overline{8}$   | 15,6                         | 12,2                 | 2,75           |                      |  |  |  |  |  |  |
| 10              | 100             | 10               | 19,2                         | 15,1                 | 2,83           |                      |  |  |  |  |  |  |
|                 |                 | $\overline{12}$  | 22,8                         | 17,9                 | 2,91           |                      |  |  |  |  |  |  |
| $\overline{11}$ | 110             | $\overline{8}$   | 17,2                         | 13,5                 | 3,00           |                      |  |  |  |  |  |  |
|                 |                 | $\overline{8}$   | 19,7                         | 15,5                 | 3,36           |                      |  |  |  |  |  |  |
| 12,5            | 125             | $\overline{10}$  | 24,3                         | 19,1                 | 3,45           |                      |  |  |  |  |  |  |
|                 |                 | $\overline{12}$  | 28,9                         | 22,7                 | 3,53           |                      |  |  |  |  |  |  |
| 14              | 140             | 10               | 27,3                         | 21,5                 | 3,82           |                      |  |  |  |  |  |  |
|                 |                 | 12               | 32,5                         | 25,5                 | 3,90           |                      |  |  |  |  |  |  |
|                 | 160             | 10               | 31,4                         | 24,7                 | 4,30           |                      |  |  |  |  |  |  |
| 16              |                 | 12               | 37,4                         | 29,4                 | 4,39           |                      |  |  |  |  |  |  |
|                 |                 | 14               | 43,3                         | 34,0                 | 4,47           |                      |  |  |  |  |  |  |
|                 |                 | 16               | 49,1                         | 38,5                 | 4,55           |                      |  |  |  |  |  |  |
|                 |                 | 12               | 47,1                         | 37,0                 | 5,37           |                      |  |  |  |  |  |  |
| $20\,$          | 200             | 14               | 54,6                         | 42,8                 | 5,46           |                      |  |  |  |  |  |  |
|                 |                 | 16               | 62,0                         | 48,7                 | 5,54           |                      |  |  |  |  |  |  |

*Сталь прокатна кутова рівнополична – ДСТУ 2251-93* 

# *Додаток 2*

# *Двотаври стальні ГОСТ 8239-89*

![](_page_48_Picture_208.jpeg)

*Додаток 3* 

### *Електродвигуни асинхронні*

![](_page_49_Picture_348.jpeg)

*Примітка.* Позначення: N – потужність, n – частота обертання, J – момент інерції ротора. У позначенні типа двигуна: число після першого тире – це типорозмір двигуна, цифра після другого тире – число полюсів.

### *Троси*

Як вантажний трос застосовуються канати за ГОСТ 3063-80.

Позначення: Канат 6,1-Г-1-С-Н-1470 ГОСТ 3063-80.

Тут 6,1 – діаметр каната (d), Г- канат вантажний, 1 – першої марки, С – дріт оцинкований для середніх агресивних умов роботи, Н – канат, що не розкручується, 1470 — межа міцності матеріалу каната  $\sigma_{\scriptscriptstyle \text{B}}$  (сталь).

![](_page_50_Picture_263.jpeg)

*Додаток 5* 

### *5. Методичні рекомендації щодо використання ПЕОМ при виконанні РГЗ «Визначення реакцій опор конструкції»*

Для перевірки достовірності результатів розв'язання системи алгебраїчних рівнянь рівноваги складеної конструкції при визначенні реакцій в'язей використовується ПЕОМ. Розрахунки виконуються у програмі MS Excel пакету MS Office, або OpenOffice.org Calc пакету OpenOffice.org.2.0.4.

#### *1. Методологія розрахунків.*

Для розв'язання системи алгебраїчних рівнянь рівноваги використовується метод, згідно з яким рівняння рівноваги записуються у матричній формі:

$$
[A] * [X] = [B], \tag{5.11}
$$

де [А] – квадратна матриця коефіцієнтів при невідомих реакціях опор, [Х] – матриця-стовпець невідомих реакцій опор, [В] – матриця-стовпець правих частин алгебраїчної системи рівнянь, у яку входять задані силові фактори. Наприклад, система рівнянь рівноваги

$$
X_A + X_C = 0,
$$
  
\n
$$
Y_A + Y_C - P = 0,
$$
  
\n
$$
-4X_C + 6Y_C - M = 0,
$$
  
\n
$$
X_B - X_C + G = 0,
$$
  
\n
$$
Y_B - Y_C - Q = 0,
$$
  
\n
$$
4X_C + 6Y_C - 4G + 3Q = 0,
$$

де  $P = 5, M = 10, G = 15, Q = 12$  - задані силові фактори, записується у формі:

$$
X_A + X_C = 0,
$$
  
\n
$$
Y_A + Y_C = P = 5,
$$
  
\n
$$
-4X_C + 6Y_C = M = 10,
$$
  
\n
$$
X_B - X_C = -G = -15,
$$
  
\n
$$
Y_B - Y_C = Q = 12,
$$
  
\n
$$
4X_C + 6Y_C = 4G - 3Q = 4 \cdot 15 - 3 \cdot 12 = 60 - 36 = 24.
$$

Матрична форма запису такої системи рівнянь набуде вигляду:

![](_page_52_Picture_573.jpeg)

Якщо обидві частини рівняння (5.1Д) помножити зліва на обернену матрицю  $\mathrm{[A]}^{-1}$ , отримаємо розв'язок:

$$
[X] = [A]^{-1*} [B]. \tag{5.2J}
$$

Таким чином, для отриманні розв'язка (2) системи алгебраїчних рівнянь необхідно:

1) сформувати матрицю коефіцієнтів при невідомих реакціях опор [А] і матрицю-стовпець правих частин [В];

2) обчислити обернену матрицю  $[A]^{-1}$ ;

 3) отримати матрицю-стовпець шуканих реакцій опор [Х] як результат добутку оберненої матриці $\mathrm{[A]}^\textrm{-1}$ на матрицю-стовпець правих частин  $\mathrm{[B]}$ .

### *2. Запуск програми OpenOffice.org Calc.*

Для запуску програми можна використати один з двох способів:

1) якщо на робочому столі, або на панелі задач ОС Windows є ярлик запуску програми *OpenOffice.org Calc*, двічі клацнути лівою кнопкою миші (2ЛК ) по цьому ярлику;

2) клацнути лівою кнопкою миші ( 1ЛК ) по кнопці «Пуск» на панелі задач, у головному меню підвести курсор миші до стрічки «Программы», в меню другого рівня – до стрічки «OpenOffice.org.2.0.4», в меню третього рівня клацнути 1ЛК - по стрічці «*OpenOffice.org Calc»*.

За декілька секунд на екрані з'явиться робоче вікно програми *OpenOffice.org Calc*.

#### *3. Збереження робочого файлу.*

Відкритий файл програми *OpenOffice.org Calc* зручно до початку роботи зберегти у папку з прізвищем викладача під назвою, яке є прізвищем студента. Для цього скористатися пунктом головного меню програми «Файл» і стрічкою «Сохранить как». У вікні «Сохранение документа» зробити 2ЛК на папці з прізвищем викладача, а у полі «Имя файла» ввести своє прізвище, після чого клацнути 1ЛК по кнопці «Сохранить».

#### *4. Підготовка початкових даних:*

- у комірки А1 і H1 ввести назви для матриць, що будуть формуватись: «матриця коефіцієнтів при реакціях опор» і «матриця правих частин» відповідно;
- у комірки A2-F2 ввести позначки шуканих реакцій опор;
- у комірки A3-F8 ввести значення матриці коефіцієнтів при невідомих реакціях опор [А];
- у комірки Н3-Н8 ввести значення матриці-стовпця правих частин [В];

# *5. Обчислення оберненої матриці [А] -1 :*

- у комірку А9 ввести назву: «обернена матриця»;
- встановити курсор на комірку А10, з якої буде починатись обернена матриця;
- клацнути 1ЛК на іконці « $f_x$ » у стрічці формул, по якій викликається Майстер функцій;
- у вікні Майстра функцій вибрати у полі «Категорія» значення «Массив», у полі «Функции» відмітити функцію «INVERSE», яка обчислює обернену матрицю, і клацнути по кнопці «Далее»;
- у центральній частині вікна Майстра функцій з'явиться поле, у яке треба ввести діапазон комірок початкової матриці [А]. Для цього можна клацнути на кнопку зі стрілкою, яка знаходиться праворуч даного поля ( вона мінімізує розміри вікна Майстра функцій), помітити мишею або

клавішами зі стрілками при натиснутій клавіші "Shift" комірки A2-F7 матриці коефіцієнтів, знов клацнути на кнопку зі стрілкою, яка знаходиться праворуч поля ( вона максимізує розміри вікна Майстра функцій);

- клацнути по кнопці «ОК» Майстра функцій. У комірках А10-F15 з'являться коефіцієнти оберненої матриці  $\mathrm{[A]}^{-1}.$ 

#### *6. Обчислення значень матриці-стовпця шуканих реакцій опор [Х].*

- у комірку Н9 ввести назву: «матриця розв'язків»;
- встановити курсор на комірку Н10, з якої буде починатись матрицястовпець шуканих реакцій опор;
- клацнути 1ЛК на іконці « $f_x$ » у стрічці формул, по якій викликається Майстер функцій;
- у вікні Майстра функцій вибрати у полі «Категория» значення «Массив», у полі «Функции» відмітити функцію «MMULT», яка обчислює добуток двох матриць, і клацнути по кнопці «Далее»;
- у центральній частині вікна Майстра функцій з'являться два полі, у перше з яких треба ввести діапазон комірок оберненої матриці  $[A]^{-1}$ : А10- F15, а у друге – діапазон комірок матриці-стовпця правих частин [В]: Н3-Н8. Для цього потрібно послідовно у кожному з двох полів: клацнути на кнопку зі стрілкою, яка знаходиться праворуч даного поля ( вона мінімізує розміри вікна Майстра функцій), помітити мишею або клавішами зі стрілками при натиснутій клавіші «Shift» потрібні комірки, знов клацнути на кнопку зі стрілкою, яка знаходиться праворуч поля ( вона максимізує розміри вікна Майстра функцій);
- клацнути по кнопці «ОК» Майстра функцій. У комірках Н10-Н15 з'являться результати розрахунків шуканих реакцій опор;
- у комірки G10-G15 ввести позначки шуканих реакцій опор зі знаками рівності, які вирівняти по правому краю комірок;
- послідовно виділити усі матриці і проставити в них границі комірок.

#### *7. Збереження файлу з розрахунками на жорсткому диску і дискеті.*

Для збереження файлу на жорсткому диску можна скористатися пунктом головного меню програми «Файл» і стрічкою «Сохранить» (або відповідною іконкою на панелі інструментів).

Для збереження файлу на дискеті потрібно скористатися пунктом головного меню програми «Файл» і стрічкою «Сохранить как». У вікні «Сохранение документа» у полі «Папка» вибрати стрічку «Диск 3,5 (А:)», у полі «Тип файла» вибрати стрічку «Microsoft Office 97/2000/XP», після чого клацнути 1ЛК по кнопці «Сохранить».

### *8. Оформлення результатів розрахунків.*

Сторінку з результатами розрахунків потрібно надрукувати на будьякому принтері і додати до РГЗ.

Приклади оформлення робочого листа файлу і сторінка розрахунків наведені на рис. 1 і рис. 2 відповідно.

|                                                                                        |                         |                              | Microsoft Excel - Статика_ЭВМ_печ_форма   |                                  |                  |                                                              |                     |                |                        |              |   |   |   |                |                                | $-10 \times$ |
|----------------------------------------------------------------------------------------|-------------------------|------------------------------|-------------------------------------------|----------------------------------|------------------|--------------------------------------------------------------|---------------------|----------------|------------------------|--------------|---|---|---|----------------|--------------------------------|--------------|
|                                                                                        |                         |                              |                                           |                                  |                  | В) файл Правка Вид Вставка Формат Сервис Данные Окно Справка |                     |                |                        |              |   |   |   | Введите вопрос |                                | $-B \times$  |
|                                                                                        |                         |                              |                                           |                                  |                  |                                                              |                     |                |                        |              |   |   |   |                |                                |              |
|                                                                                        | Arial Cyr               |                              |                                           |                                  |                  | ▼10 ▼ ※ K Y Y   手 三 三 国 国   000   田 ▼ ③ ▼ A ▼ <sub>2</sub>   |                     |                |                        |              |   |   |   |                |                                |              |
|                                                                                        | A33                     | $\overline{\phantom{a}}$     | $f_x$                                     |                                  |                  |                                                              |                     |                |                        |              |   |   |   |                |                                |              |
|                                                                                        | A                       | B                            | $\mathbb{C}$                              | $\mathbb{D}$                     | E                | F                                                            | G                   | H              |                        | $\mathbf{J}$ | K | L | M | N              | $\circ$                        |              |
|                                                                                        |                         |                              | 1 Матриця коефіцієнтів при реакціях опор: |                                  |                  |                                                              |                     |                | Матриця правих частин: |              |   |   |   |                |                                |              |
| $\overline{2}$                                                                         | $X_A$                   | $Y_A$                        | $X_B$                                     | $\mathbf{y}_B$                   | $X_C$            | $\mathbf{y}_c$                                               |                     |                |                        |              |   |   |   |                |                                |              |
| $\mathbf{3}$                                                                           | 1                       | 0                            | 0                                         | 0                                | $\mathbf{1}$     | Ω                                                            |                     | 0              |                        |              |   |   |   |                |                                |              |
| $\overline{4}$                                                                         | 0                       | 1                            | $\Omega$                                  | 0                                | $\Omega$         |                                                              |                     | $\overline{5}$ |                        |              |   |   |   |                |                                |              |
| 5                                                                                      | $\overline{0}$          | $\Omega$                     | $\Omega$                                  | $\overline{0}$                   | $-4$             | 6                                                            |                     | 10             |                        |              |   |   |   |                |                                |              |
| 6                                                                                      | 0<br>0                  | $\Omega$<br>$\Omega$         | $\Omega$                                  | $\overline{0}$<br>$\overline{1}$ | $-1$<br>$\Omega$ | 0<br>$-1$                                                    |                     | $-15$<br>12    |                        |              |   |   |   |                |                                |              |
| $\overline{\mathcal{I}}$<br>$\bf 8$                                                    | $\overline{\mathsf{n}}$ | $\overline{\mathsf{n}}$      | $\overline{\mathsf{n}}$                   | $\overline{0}$                   | $\overline{4}$   | 6                                                            |                     | 24             |                        |              |   |   |   |                |                                |              |
| 9                                                                                      | Обернена матриця:       |                              |                                           |                                  |                  |                                                              | Матриця розв'язків: |                |                        |              |   |   |   |                |                                |              |
| 10                                                                                     | 1                       | 0                            | 0,125                                     | O                                | $\Omega$         | $-0,125$                                                     | $X_A =$             | $-1,75$        |                        |              |   |   |   |                |                                |              |
| 11                                                                                     | 0                       | 1                            | $-0,08333$                                | O                                | $\Omega$         | $-0,08333$                                                   | $Y_A =$             | 2,17           |                        |              |   |   |   |                |                                |              |
| 12                                                                                     | $\overline{0}$          | οl                           | $-0,125$                                  | $\overline{1}$                   | $\Omega$         | 0,125                                                        | $X_B =$             | $-13,25$       |                        |              |   |   |   |                |                                |              |
| 13                                                                                     | $\overline{0}$          |                              | 0 0,083333                                | $\mathbf 0$                      | 1                | 0,083333                                                     | $y_B =$             | 14,83          |                        |              |   |   |   |                |                                |              |
| 14                                                                                     | $\overline{0}$          | 0                            | $-0,125$                                  | 0                                | $\Omega$         | 0,125                                                        | $X_C =$             | 1,75           |                        |              |   |   |   |                |                                |              |
| 15                                                                                     | $\overline{0}$          |                              | 0 0,083333                                | o                                |                  | 0 0,083333                                                   | $y_c =$             | 2,83           |                        |              |   |   |   |                |                                |              |
| 16                                                                                     |                         |                              |                                           |                                  |                  |                                                              |                     |                |                        |              |   |   |   |                |                                |              |
| 17                                                                                     |                         |                              |                                           |                                  |                  |                                                              |                     |                |                        |              |   |   |   |                |                                |              |
| 18                                                                                     |                         |                              |                                           |                                  |                  |                                                              |                     |                |                        |              |   |   |   |                |                                |              |
| 19                                                                                     |                         |                              |                                           |                                  |                  |                                                              |                     |                |                        |              |   |   |   |                |                                |              |
| 20                                                                                     |                         |                              |                                           |                                  |                  |                                                              |                     |                |                        |              |   |   |   |                |                                |              |
| 21                                                                                     |                         |                              |                                           |                                  |                  |                                                              |                     |                |                        |              |   |   |   |                |                                |              |
| 22                                                                                     |                         |                              |                                           |                                  |                  |                                                              |                     |                |                        |              |   |   |   |                |                                |              |
| 23                                                                                     |                         |                              |                                           |                                  |                  |                                                              |                     |                |                        |              |   |   |   |                |                                |              |
| 24                                                                                     |                         |                              |                                           |                                  |                  |                                                              |                     |                |                        |              |   |   |   |                |                                |              |
| 25<br>26                                                                               |                         |                              |                                           |                                  |                  |                                                              |                     |                |                        |              |   |   |   |                |                                |              |
| 27                                                                                     |                         |                              |                                           |                                  |                  |                                                              |                     |                |                        |              |   |   |   |                |                                |              |
| 28                                                                                     |                         |                              |                                           |                                  |                  |                                                              |                     |                |                        |              |   |   |   |                |                                |              |
| 29                                                                                     |                         |                              |                                           |                                  |                  |                                                              |                     |                |                        |              |   |   |   |                |                                |              |
| 30                                                                                     |                         |                              |                                           |                                  |                  |                                                              |                     |                |                        |              |   |   |   |                |                                |              |
| 31                                                                                     |                         |                              |                                           |                                  |                  |                                                              |                     |                |                        |              |   |   |   |                |                                |              |
| 32                                                                                     |                         |                              |                                           |                                  |                  |                                                              |                     |                |                        |              |   |   |   |                |                                |              |
|                                                                                        |                         | 33   Пист1 / Лист2 / Лист3 / |                                           |                                  |                  |                                                              |                     |                | $  \cdot  $            |              |   |   |   |                |                                | $\mathbf{H}$ |
| Готово                                                                                 |                         |                              |                                           |                                  |                  |                                                              |                     |                |                        |              |   |   |   | <b>NUM</b>     |                                |              |
|                                                                                        |                         |                              |                                           |                                  |                  |                                                              |                     |                |                        |              |   |   |   |                | $\frac{1}{2}$ $\alpha$   19:16 |              |
| THE REAL TRIP OF THE Windows Commander 5 SE Microsoft Excel - Cra V Besumannum - Paint |                         |                              |                                           |                                  |                  |                                                              |                     |                |                        |              |   |   |   |                |                                |              |

Рис. 1

# Результати розрахунку реакцій опор конструкції на ПЕОМ

![](_page_56_Picture_41.jpeg)

Матриця правих частин:

![](_page_56_Figure_3.jpeg)

Рис. 2

# **ЗМІСТ**

![](_page_57_Picture_140.jpeg)

Навчальне видання

### **ШПАЧУК** Володимир Петрович, **ПУШНЯ** Валентин Олександрович

Методичні вказівки і завдання для практичних занять, виконання контрольних робіт і самостійної роботи з курсу «Технічна механіка» (для студентів 2 курсу денної і заочної форм навчання бакалаврів напряму підготовки 6.070101 – «Транспортні технології (за видами транспорту)» )

> Відповідальний за випуск *А. О. Гарбуз* Редактор *М. З. Аляб'єв* Комп'ютерне верстання *О. В. Мамаєва*

План 2010, поз. 213М

Підп. до друку 01.07.2010 Формат 60х80 1/16 Друк на ризографі. Ум. друк. арк. 3,47 Зам. № Тираж 50 пр.

Видавець і виготовлювач: Харківська національна академія міського господарства, вул. Революції, 12, Харків, 61002 Електронна адреса: rectorat@ksame.kharkov.ua Свідоцтво суб'єкта видавничої справи: ДК № 731 від 19.12.2001

\_\_\_\_\_\_\_\_\_\_\_\_\_\_\_\_\_\_\_\_\_\_\_\_\_\_\_\_\_\_\_\_\_\_\_\_\_\_\_\_\_\_\_\_\_\_\_\_\_\_\_\_\_\_\_\_\_\_\_\_\_\_\_\_\_\_\_